# 논리규칙화 함수 매뉴얼

2016.02.23. v.1.9

## 한양대학교 연구팀

건축물 설계품질 혁신을 위한 개방형 BIM기술환경 구축

연구원: 박서경, 신재영, 김현정, 황금화, 김하얀, 이상오, 김진성

연구책임자: 이진국

한양대학교 연구팀

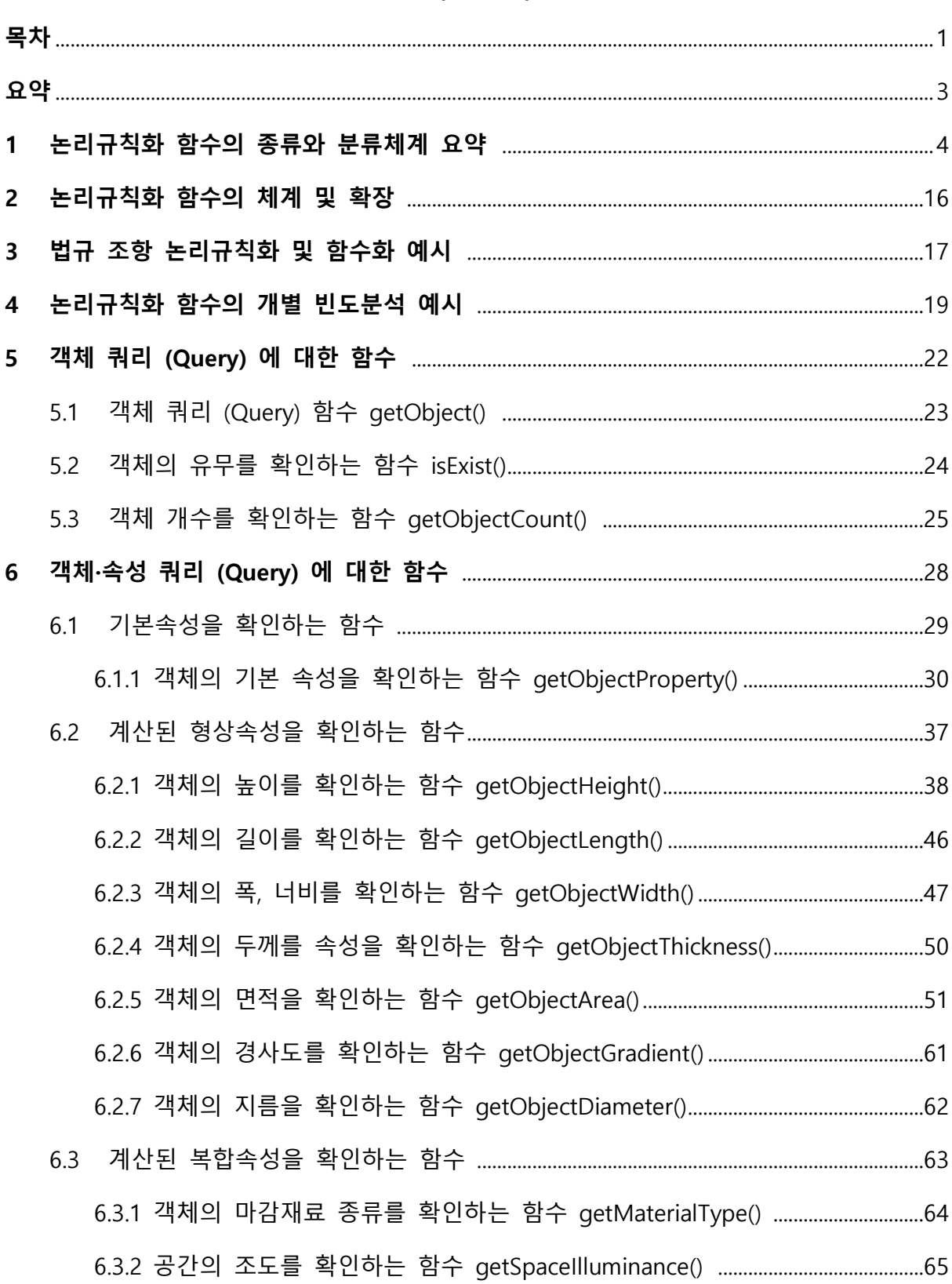

## 목 차

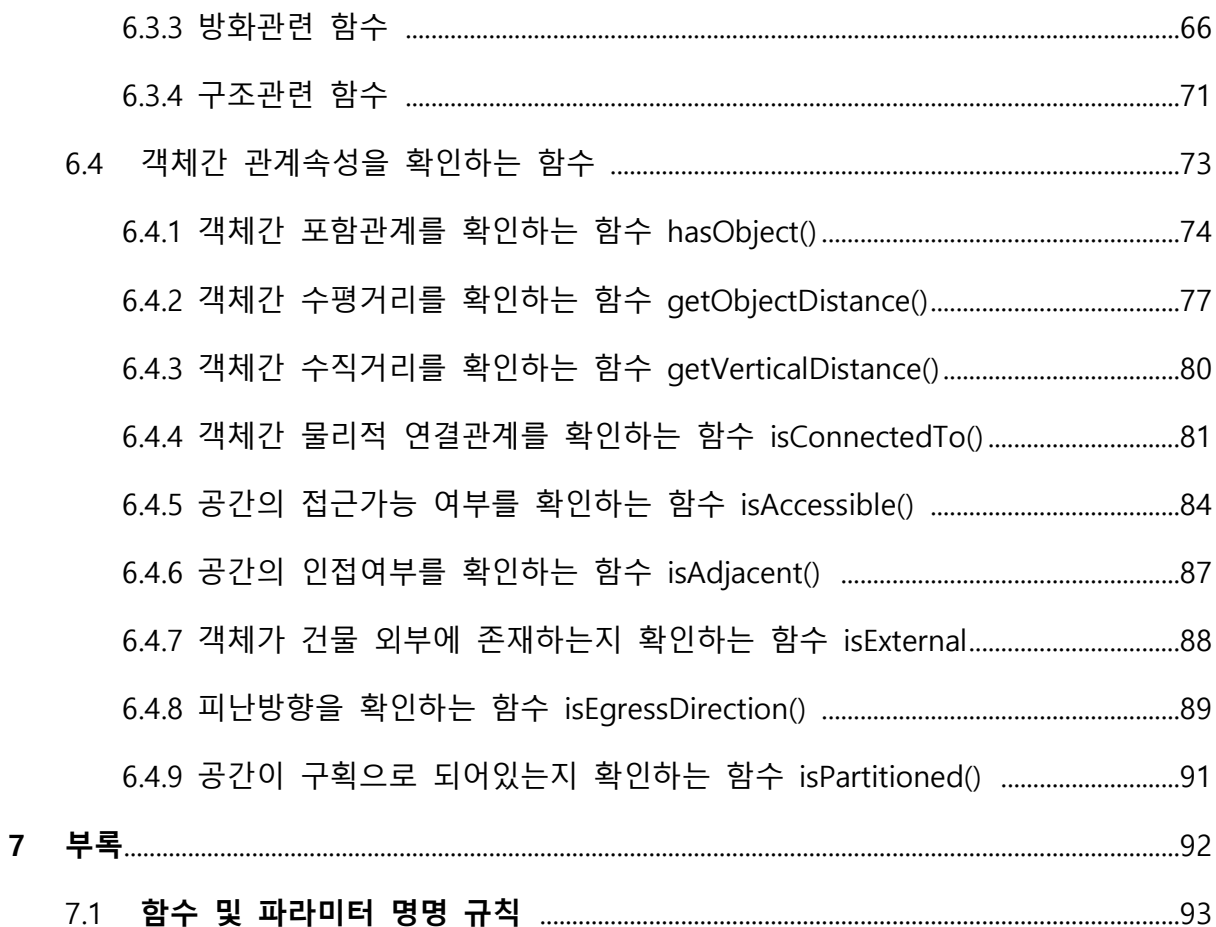

#### 요 약

본 매뉴얼은 건축물 설계품질 혁신을 위한 개방형 BIM 기술 환경 구축 과제의 중간 결과물 중 하나로써, 설계품질검증 자동화를 위한 각종 법규 및 제기준의 체계화된 논리규칙체계관리 모듈인 KBimLogic 프로그램의 최종적 개발을 위해 필요한 과정 중 일부를 논리규칙화 함수(method)로 정리한 자료이다. 세움터 인허가 관련 건축법 중 46 개 법규의 200 개 조문, 476 개 항, 1977 개 문장을 연구의 대상으로 하였다. 이로부터 자연어(natural Language)인 건축 법규를 컴퓨터가 이해할 수 있는 언어로 구성하기 위해 공통된 규칙을 함수(High-level method)로, 규칙의 대상을 객체(Object)와 속성(Property)로 정리하였다.

각각의 함수는 크게 속성정보 없이 객체의 모델링 여부만으로 결과가 도출 가능한 '객체 쿼리(query) 함수'와 속성정보가 함께 고려되어야 하는 '객체·속성 쿼리 함수'로 구분되었으며 각 분류에 속한 개별 함수는 다루는 규칙과 파라미터의 변형을 통해 수많은 하위 함수로 확장될 수 있다.

본 매뉴얼은 연구의 범위가 되는 대상법규에 국한되지 않으며 전체 인허가 법규의 검토규칙을 함수로 정리하는 것을 최종적인 목표로 한다. 확장성 파트를 추가하여 차년도 대상법규를 기반으로 수립한 함수 분류체계가 차후 대상 법규에서 도출된 새로운 함수 및 파라미터를 수용 하고 전체 인허가 법규를 포괄할 수 있음을 2 가지 방향으로 설명하였다.

더 나아가 함수의 유효성 및 활용성을 검증하기 위해 다음의 내용을 추가하였다. 1) 함수를 활용한 법규 조항 번역 예시: 이는 본 매뉴얼의 함수, KBimLogic 의 객체속성분류체계 그리고 논리규칙을 통합하여 자연어 건축법규를 유사부호(pseudo code)로 번역한 것이다. 2) 함수의 빈도 조사: 모델 체커(model checker) 개발에 있어 함수 구현의 우선순위를 정하는데 정량적인 지표로 활용할 수 있도록 하였다.

본 매뉴얼은 크게 이러한 과제 수행의 궁극적인 목표를 달성하는데 이바지 하는 목적이며, 작게는 KBimAssess 등의 실제 룰체킹 도구에서의 기본 및 확장 함수들을 구현하는데 필요한 기술적이며 체계적인 매뉴얼이 될 수 있을 것이다.

3

## 1. 논리규칙화 함수의 종류와 분류체계 요약

본 메뉴얼은 설계품질검증 자동화를 위한 각종 법규 및 제기준을 컴퓨터 이해가능한 형 태로 구성하기 위한 논리규칙화 단계 중 법규에 등장하는 객체와 속성을 인스턴스 레벨 에서 검토하는 규칙을 함수로 정리하고 '논리규칙화 함수'라고 명명하였다. 따라서 본 매 뉴얼에서 다루는 함수는 모델 체커 개발을 위한 구현단계의 함수와는 큰 차이가 있으며 법규에서 기인하고 법규와 정확히 매핑되는 고차적(high level) 함수이다.

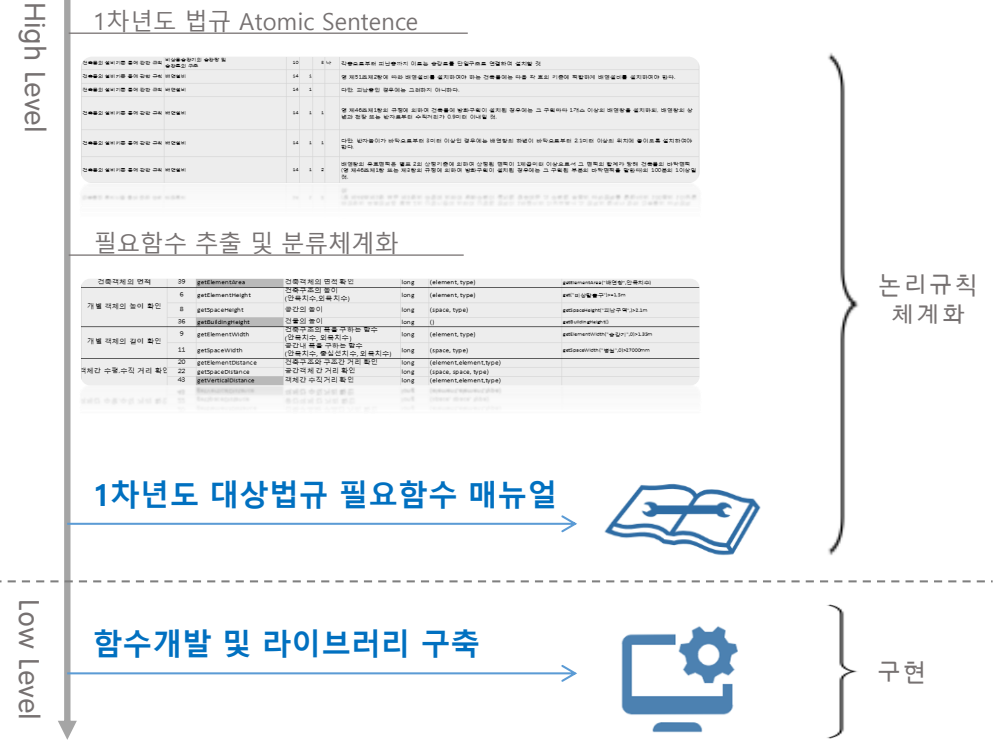

그림 1. 논리규칙체계화 단계에서의 함수 매뉴얼 (High Level)

논리규칙화 함수는 법규에 등장하는 객체·속성 분류체계에 따라 그림 2와 같이 네 단계 의 위계구조를 가진다. 각 분류에 대한 설명은 다음과 같다.

- 대분류: 인스턴스 레벨의 객체의 종류.
- 중분류: 속성의 종류
- 소분류: 종류가 정해진 속성의 성질.

소분류 단계에서 정의된 속성의 성질은 비로소 기본함수로 표현된다.

● 확장: 기본함수가 법규의 객체속성 분류체계를 따라 다양한 함수로 세분화 됨

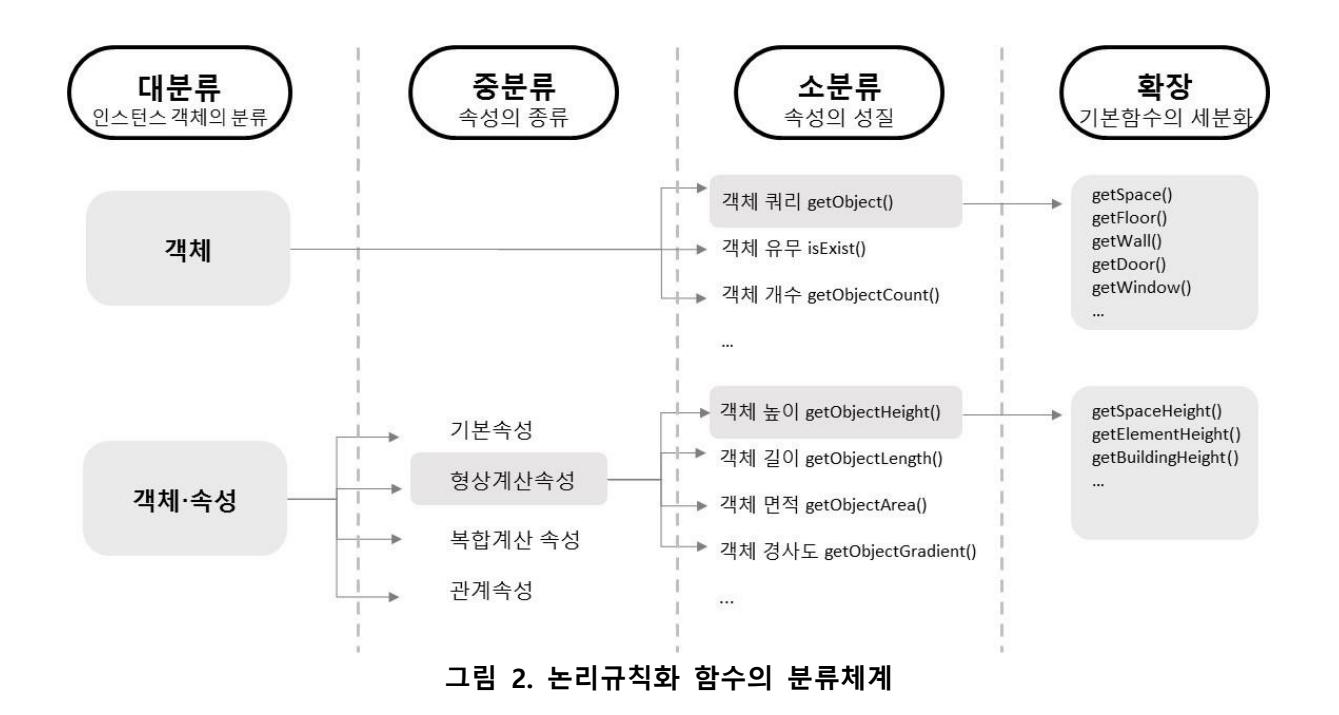

다음 표는 이러한 분류체계를 기반으로 법규 논리규칙화 과정에서 도출된 논리규칙화 함 수의 종류와 위계관계를 정리해 놓은 것이다.

#### 표 1. 법규 논리규칙을 기반으로한 구현 함수의 종류 및 분류체계

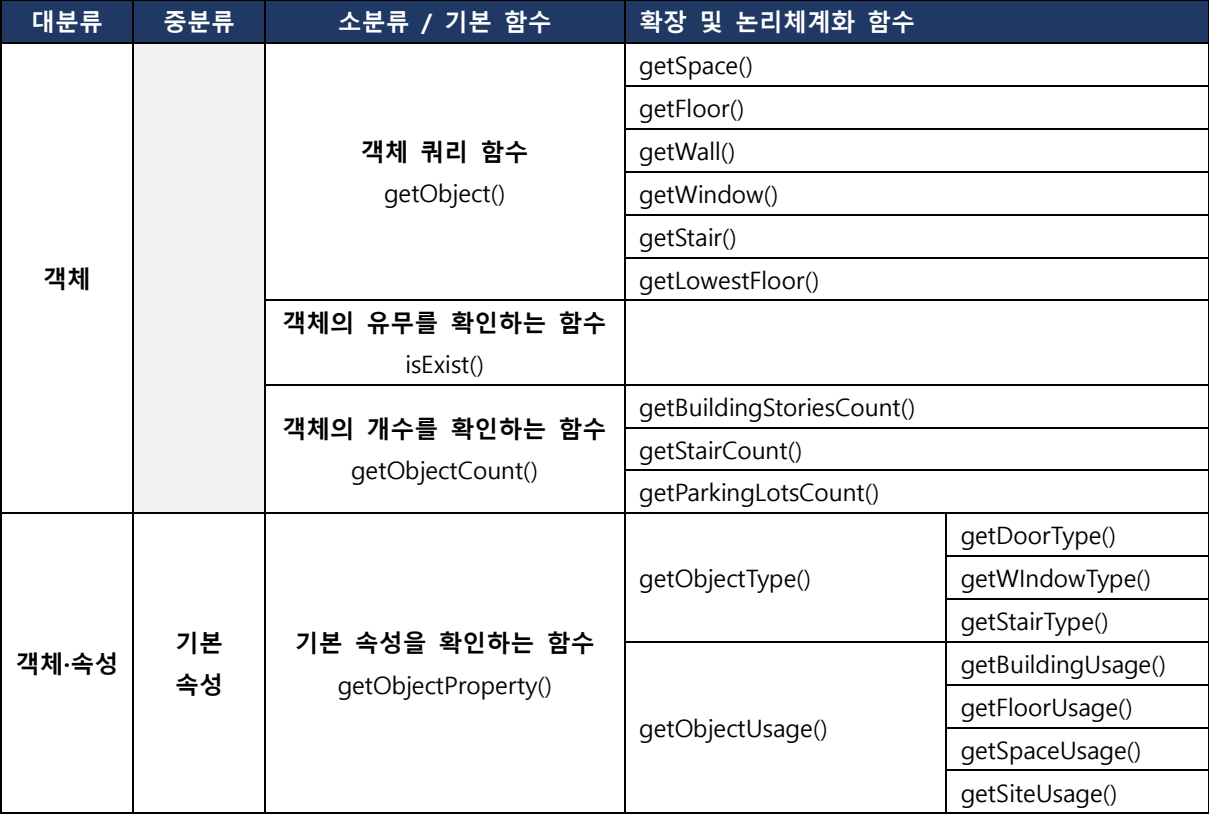

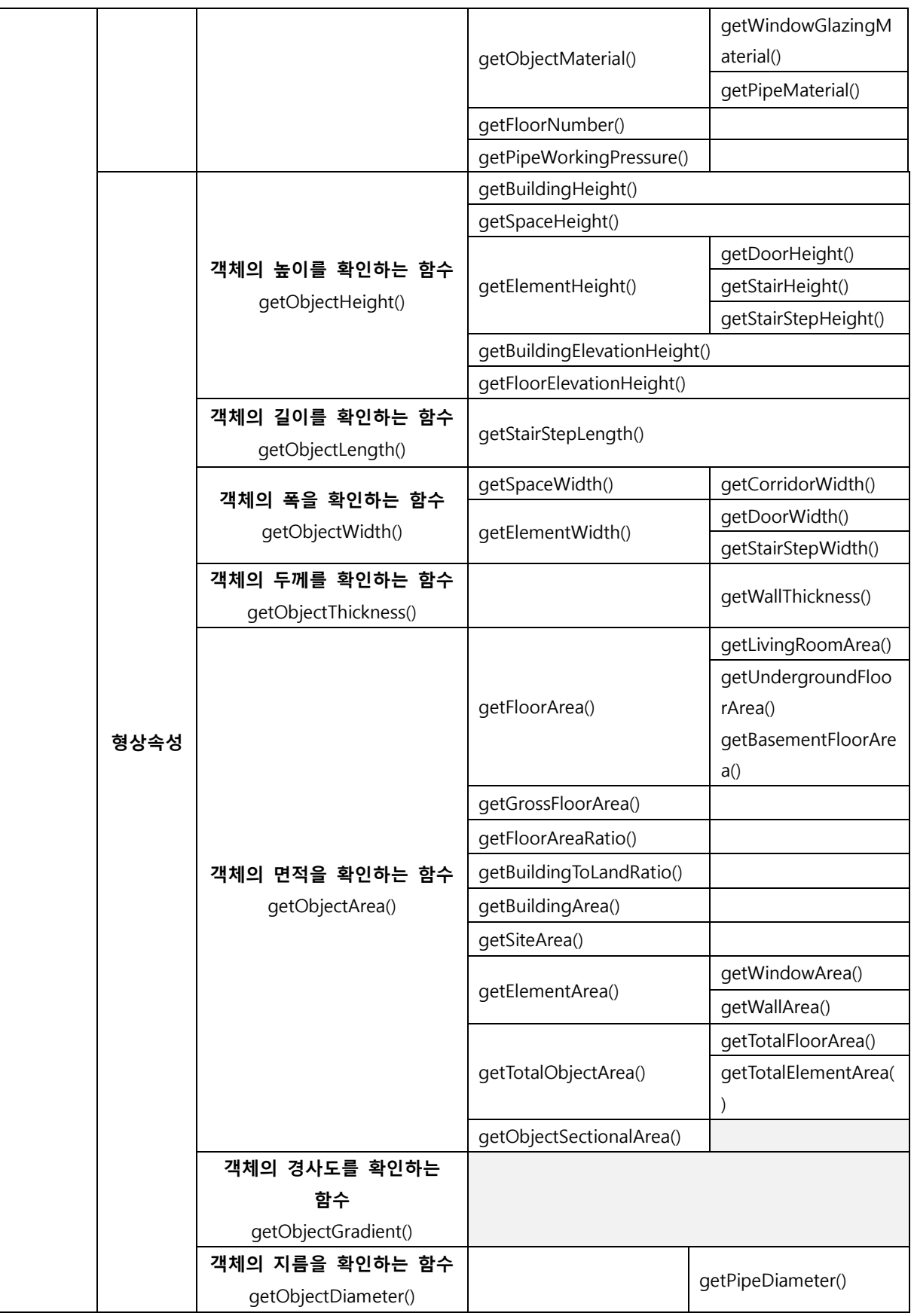

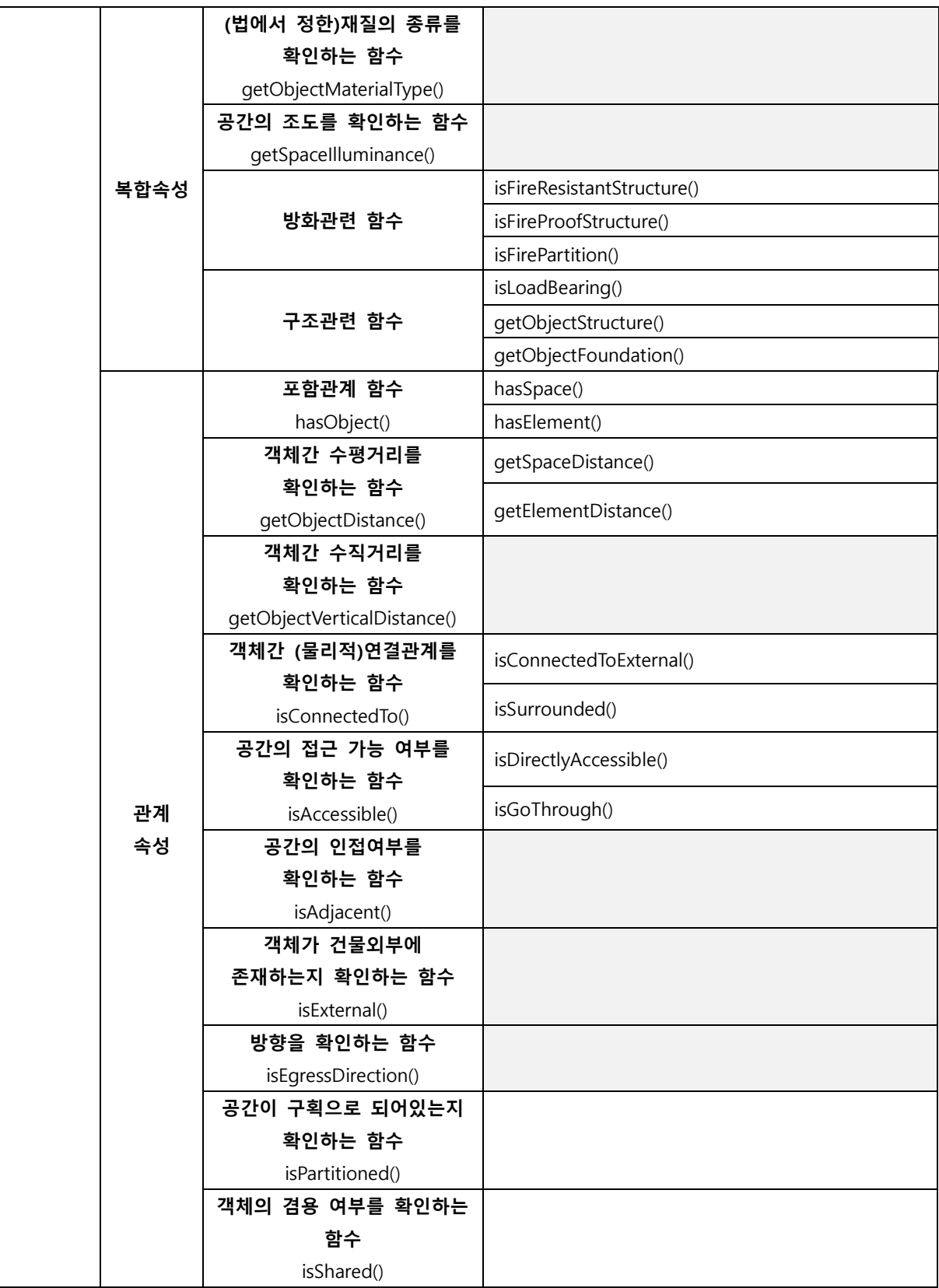

#### 1.1 함수 기능과 KBIMLogic 모듈의 적용

BIM 모델 인스턴스를 다루는 설계품질검토 소프트웨어와 논리규칙체계화의 접점은 다양한 상위레벨 함수들과 해당 함수들의 논리적 조합으로 설명 될 수 있다. 한양대 연구팀의 산출물 소프트웨어인 KBimLogic 은 세움터의 인허가 건축법규를 컴퓨터가 이해가능한 언어로 구성하여 내보내기 함으로써 자동검토도구에서 실행가능한 형태의 논리구조를 만들어 내는 역할을 하며, 이는 본 연구팀의 목표인 설계품질검증 자동화를 위한 각종 법규 및 제기준의 체계화된 논리규칙체계 수립 및 논리규칙체계관리를 기반으로 한다.

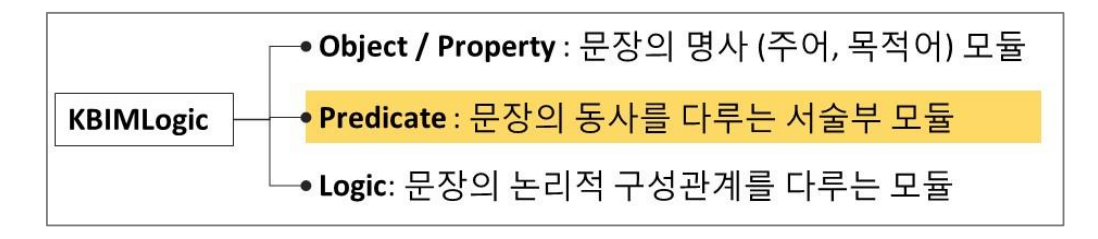

그림 3. KBIMLogic 기능 모듈과 함수 적용 관계

KBimLogic 의 기능 모듈은 다음과 같이 구성되어 있다.

- 1) 명사(주어와 목적어)를 다루는 객체· 속성(object·property) 모듈,
- 2) 동사를 다루는 서술부(Predicate) 모듈
- 3) 문장의 논리적 구성관계를 다루는 문장관계(logic)모듈

본 함수 매뉴얼이 다루는 함수(Method)는 그림 3 에 표현된 바와 같이 서술부 모듈의 일부로써 법규 문장의 서술부를 표현하는 ALU(arithmetic logic module)의 구성요소이며, 소프트웨어 구현중심의 하위레벨함수 중심의 접근이나 IFC 등과 같은 표준객체속성 모델중심이 아닌 법규문장 중심의 접근으로 구성하였다.

#### 1.2 법규 기반의 객체 및 속성에 대한 분류체계

개별 논리규칙화 함수는 건축 법규 문장에 공통적으로 등장하는 검토의 규칙을 정리한 것으로 법규 기반의 객체와 속성을 검토의 대상으로 한다. 법규를 중심으로 한 검토 객체와 속성에 대한 분류체계는 다음과 같다.

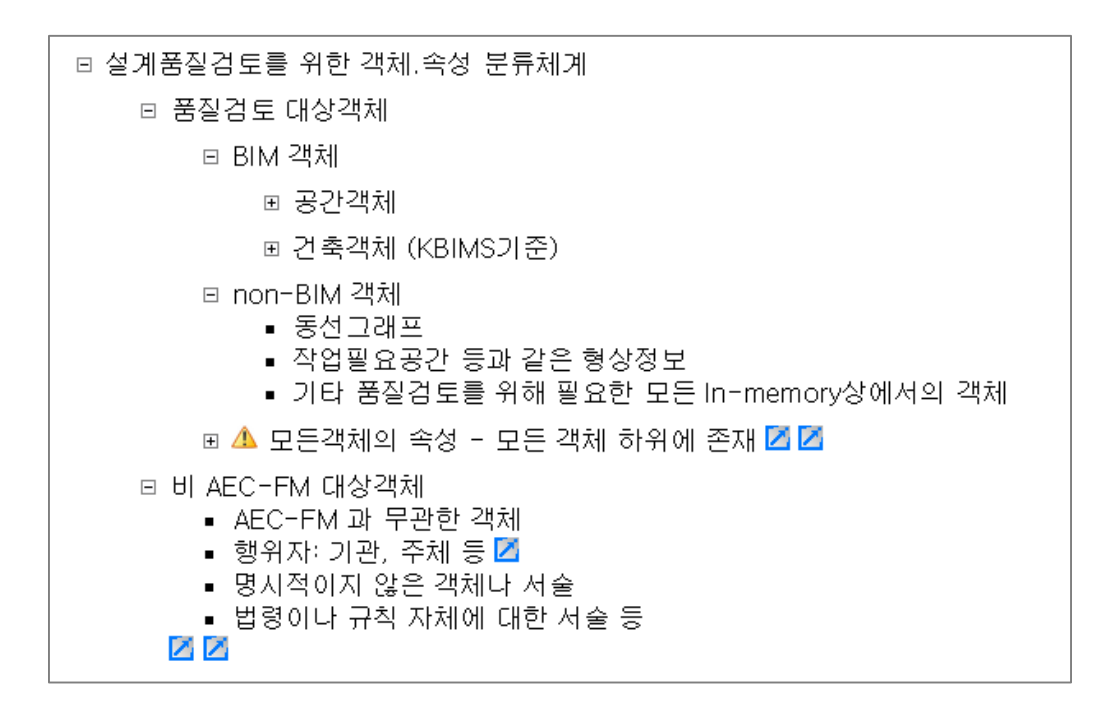

그림 4. 검토 대상 객체 분류

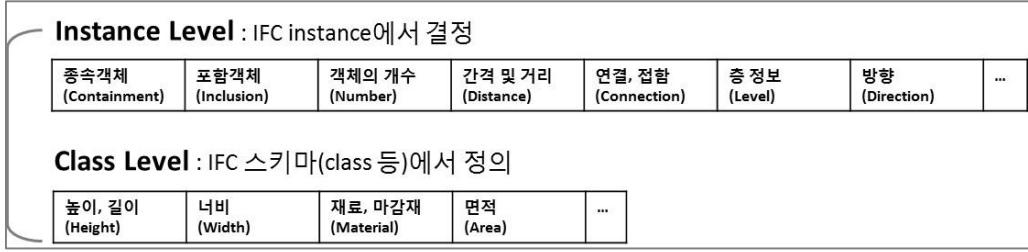

그림 5. 검토 대상 객체에 존재하는 속성 분류

검토 대상 객체 분류 (그림 4)

- 법규에서 논하는 객체를 추출하여 그림 2와 같은 분류체계를 정립함
- 품질검토 대상 / 비대상으로 나뉘며 본 매뉴얼의 함수는 품질검토 대상을 다룸.
- 품질검토 대상 객체 하위로 공간, 건축, in memory상의 객체로 나뉨

검토 대상 객체 관련 속성 분류 (그림5)

- 법규에서 검토가 필요한 속성을 추출함 (모든 객체의 하위에 존재)
- Instance Level에서의 속성은 ifcInstance에서 파악이 가능한 속성
- Class Level에서의 속성은 ifcSchema, Class 등에서 파악이 가능한 속성

## 1.3 논리규칙화 함수 도출 대상 법규

● 인허가 관련 건축법 46 개 법규

- 200 개 조문 476 개 항 1977 개 문장
- 90 여개 함수 도출

본 매뉴얼은 다음의 12 개 항목에 대한 인허가 관련법을 대상으로 한다.

1) 건축물의 피난시설 및 용도제한, 2) 지하층, 3) 용적률, 4) 승강기, 5) 건축선에 따른 건축제한, 6) 건축물의 내화구조와 방화벽, 7) 방화구획의 설치, 8) 거실 등의 방습 9) 건축물의 대지가 지역ㆍ지구 또는 구역에 걸치는 경우의 조치 10) 구조내력 등, 11) 방화지구 안의 건축물, 12) 맞벽 건축과 연결복도

표 2 는 위 항목과 관련된 46 개 법규에 대한 목록이다. 해당 법규로부터 200 개 조문을 추출하고 이를 1977 개 문장으로 나누어 분석하였다. 분석을 통하여 전체 문장의 서술부를 추출하고 의미론적으로 동일한 서술부를 유형화하여 논리규칙화 함수를 개발하였다. 추후 전체 인허가 관련 법규를 분석하여 새로이 도출된 함수 및 객체·속성을 분류체계에 포함하고 매뉴얼을 확장해 나갈 예정이다.

#### 표 2. 대상법규

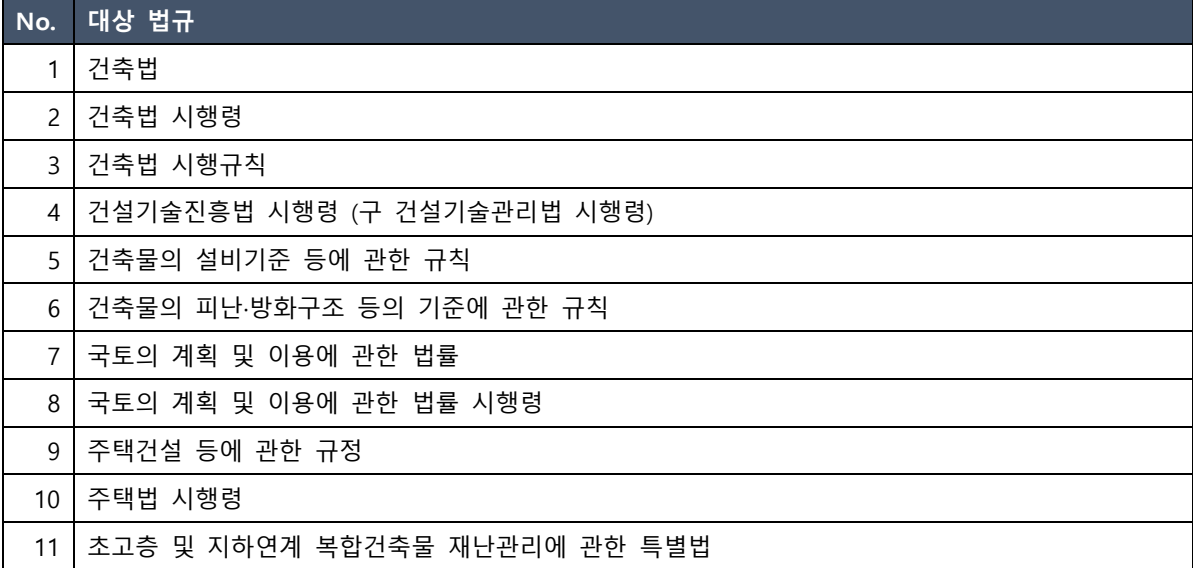

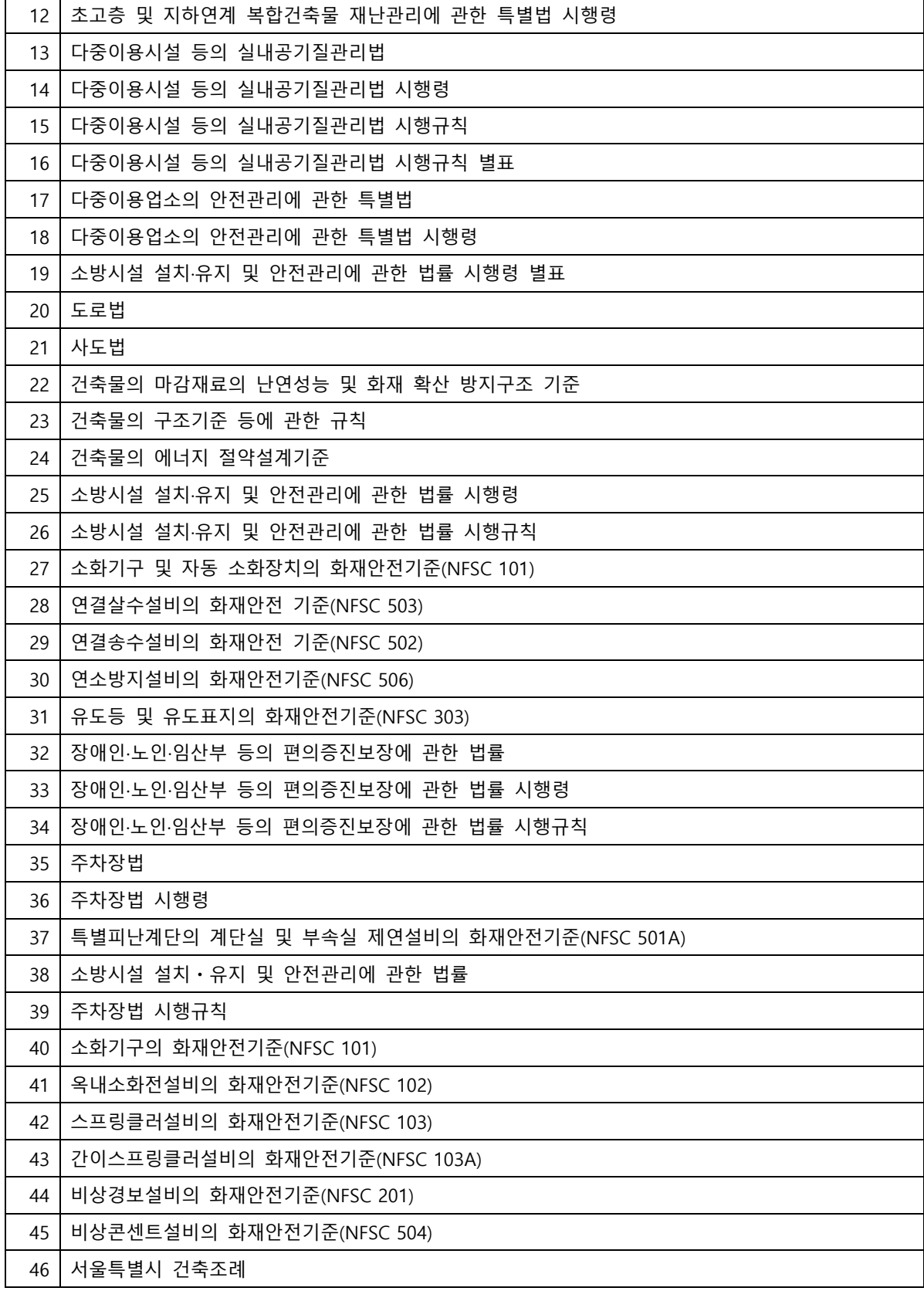

#### 1.4 함수 분류체계

논리규칙화 함수는 검토의 대상인 객체와 속성을 기반으로 분류체계를 형성한다. 함수는 인스턴스 객체의 종류에 따라 객체와 객체·속성 두 가지의 축으로 나뉘어진다. (대분류 레벨)

- 객체: 객체의 모델링 유무로 검토 가능함. KBIMs 또는 ifc 등의 표준 분류체계 에서 정의하는 속성 가질 뿐 아니라, 표준적인 객체 분류체계 이외에 법규에서 지정하는 객체를 다룬다.
- 객체·속성: 객체의 모델링 유무뿐만이 아니라 속성 그 자체를 구하거나 속성정보를 이용하여 계산된 값을 산출 또는 객체간의 관계를 검토

#### 1.4.1 객체

인스턴스 객체의 속성정보와 상관없이 모델링 유무만으로 검토가 가능한 함수들이다. 해당 분류체계는 속성을 고려하지 않으므로 속성의 종류를 분류하는 중분류 단계에서 세분화 되지 않는다. 기본함수가 정의되는 소분류 단계에서 다음과 같이 세 가지 하위 분류체계가 구성된다.

- 1) 객체 자체를 쿼리하는 함수 getObject()
- 2) 객체의 유무를 확인하는 함수 isExist()
- 3) 객체의 인스턴스 개수를 확인하는 함수 getObjectCount()

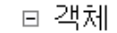

- ▣ 객체 쿼리 함수: getObject()
- 객체의 유무 함수: isExist().
- ▣ 객체의 개수:getObjectCount().

#### 그림 6. 객체의 중분류 레벨 분류체계

각각의 기본함수는 구체적인 검토대상에 따라 하위객체명을 이용한 세분화가 가능하다. 예를 들어 getObject() 함수는 getSpace(), getWall(), getWindow()등 속성정보를 제외한 건물의 모든 객체를 구하는 함수로 확장이 가능하다. 객체 함수는 대상법규의 확대에 따라 새로운 객체가 필요 할때마다 확장 될 수 있는 함수들의 기본함수이다.

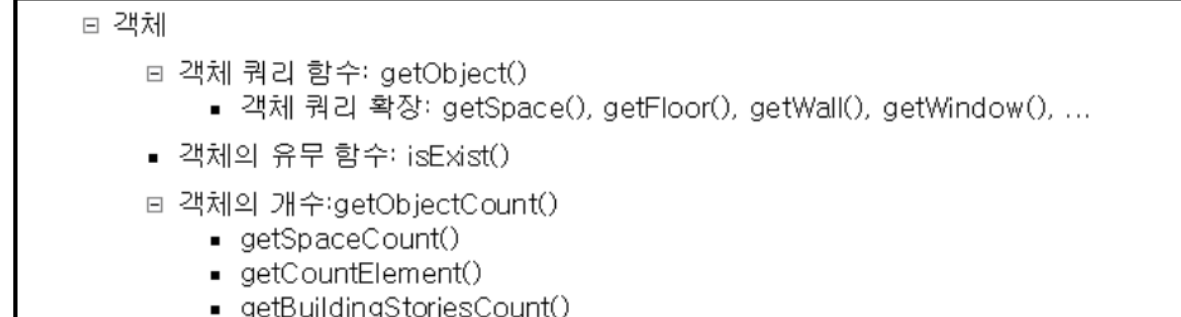

그림 7. 객체의 소분류 레벨 분류체계

#### 1.4.2 객체·속성

'객체·속성'은 속성 정보의 종류에 따라 크게 기본속성(basic property)과 계산속성(derived property) 그리고 관계속성(relation)으로 나뉘어진다.

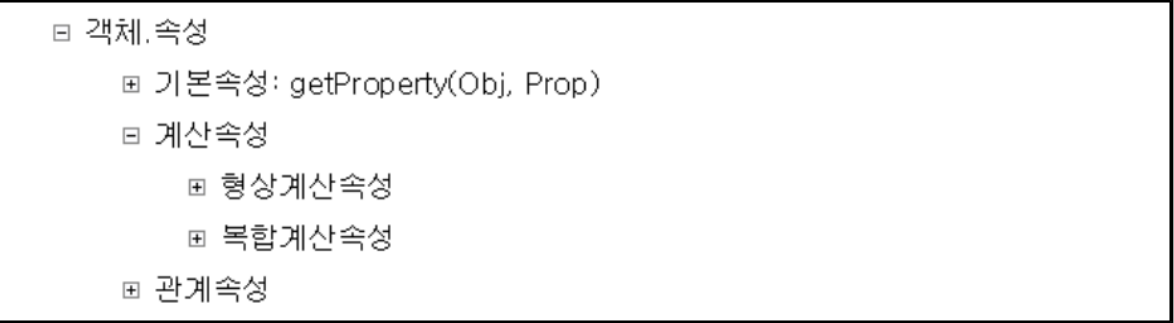

#### 그림 8. 객체·속성의 종류(중분류 레벨)

• 기본 속성(basic property): BIM 저작도구에서 객체 생성 시 기본적으로 생성되는 항목으로 사용자가 직접 값을 입력하는 속성이다.

EX) 이름, 재료, 용도

- 계산된 속성(derived property): 속성정보의 계산을 통하여 산출된 속성
	- 형상계산속성: 형상정보와 관련하여 계산된 속성

EX) 높이, 길이, 면적

- 복합계산속성: 형상 정보 이외 속성정보의 계산을 통하여 산출된 속성 EX) 조도, 불연재료, 내화구조
- 관계 속성(relation): 단일객체로는 파악할 수 없는 복수객체 간의 관계에 대한 속성이다. EX) 포함관계, 거리, 물리적 연결관계, 동선, 방향

각 속성의 종류는 성질에 따라 세분화 될 수 있다. 각 성질은 그림 9 와 같이 기본함수로 나타낼 수 있다.

| □ 객체.속성 쿼리                                                                                                    |
|----------------------------------------------------------------------------------------------------|
| □ 기본속성: getProperty(Obj, Prop)<br>▪ 기본 속성 쿼리 확장: getSpaceName(), getDoorType(), getElevLiveLoad()                                                                                                    |
| ▣ 객체의 재료 getMaterial()                                                                                                    |
| ⊞ 객체의 용도 getObjectUsage()                                                                                                    |
| □ 계산속성                                                                                                    |
| □ 형상계산속성                                                                                                    |
| ▣ 객체의 높이: getObjectHeight()                                                                                                    |
| ⊞ 객체의 길이(폭, 너비, 유효너비, ): getObjectLength()                                                                                                    |
| ⊞ 객체의 면적: getObjectArea()                                                                                                    |
| ▪ 객체의 경사도: getElementGradient()                                                                                                    |
| □ 복합계산속성<br>▪ 객체의 마감재료종류: getMaterialType()<br>▪ 공간의 조도: getSpacellluminance()<br>▪ 객체의 구조: getObjectStructure()<br>▪ 내화구조: isFireResistant()<br>▪ 방화구조: isFireProof()<br>▪ 방화구획: IsFireCompartment() |
| □ 관계속성                                                                                                    |
| ▣ 포함관계: hasObject()                                                                                                    |
| ⊞ 객체간 수평,수직 거리: getObjectDistance()                                                                                                    |
| ⊞ 물리적 연결관계                                                                                                    |
| ⊞ 동선                                                                                                    |
| ⊞ 방향                                                                                                    |

그림 9. 각 속성 종류의 성질(소분류 레벨)

#### 본 함수매뉴얼에서 정리한 50 개 함수의 전체 분류체계는 다음과 같다.

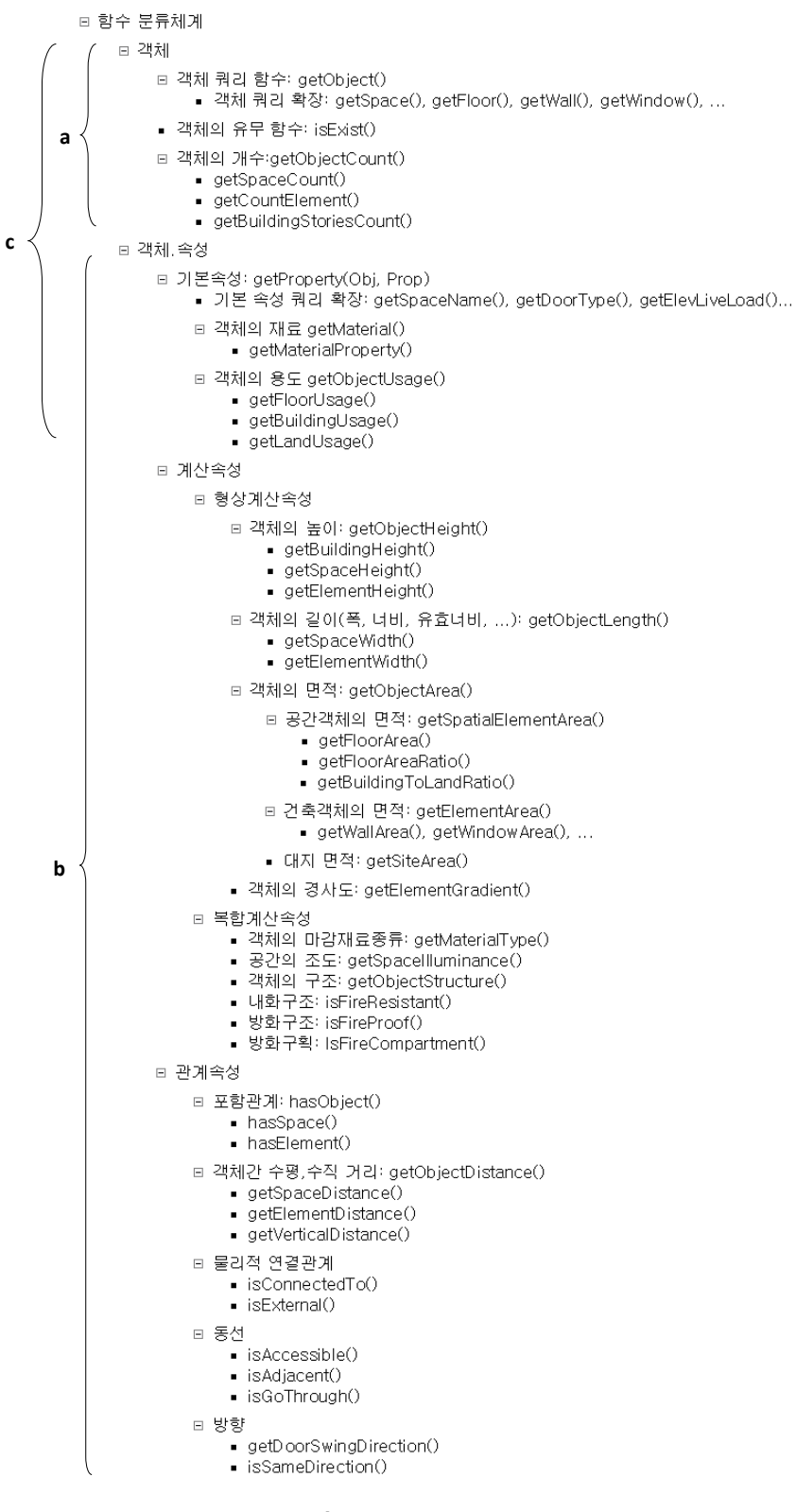

#### 그림 10. 논리규칙화 함수 50여개의 분류체계

\*a=객체쿼리함수, b=객체·속성쿼리함수 \*\*c는 형상정보와 무관한 함수이다.

## 2. 논리규칙화 함수의 체계 및 확장

함수의 확장은 횡적 방향과 종적 방향으로 가능하다. 횡적 확장은 법규에서 새로운 객체 또는 속성의 등장으로 중분류 단계 또는 소분류 단계에 새로운 속성의 종류나 속성의 성 질이 추가 되는 것이다. 즉, 횡적 확장은 새로운 기본함수가 늘어나는 것이다. 반면 종적 확장은 기본함수에서 파생한 함수가 증가하는 것으로 구체적인 검토 객체 또는 속성에따 라 기본함수가 세분화 되는 것이다. 이론적으로 객체의 수와 해당 속성의 수의 곱의 개 수만큼 확장된 함수가 파생될 수 있다. 함수의 확장은 무수히 많은 수로 가능하지만 본 매뉴얼은 대상 법규 문장에서 반복되어 등장하는 객체와 속성을 중심으로 확장함수를 정 리하였다.

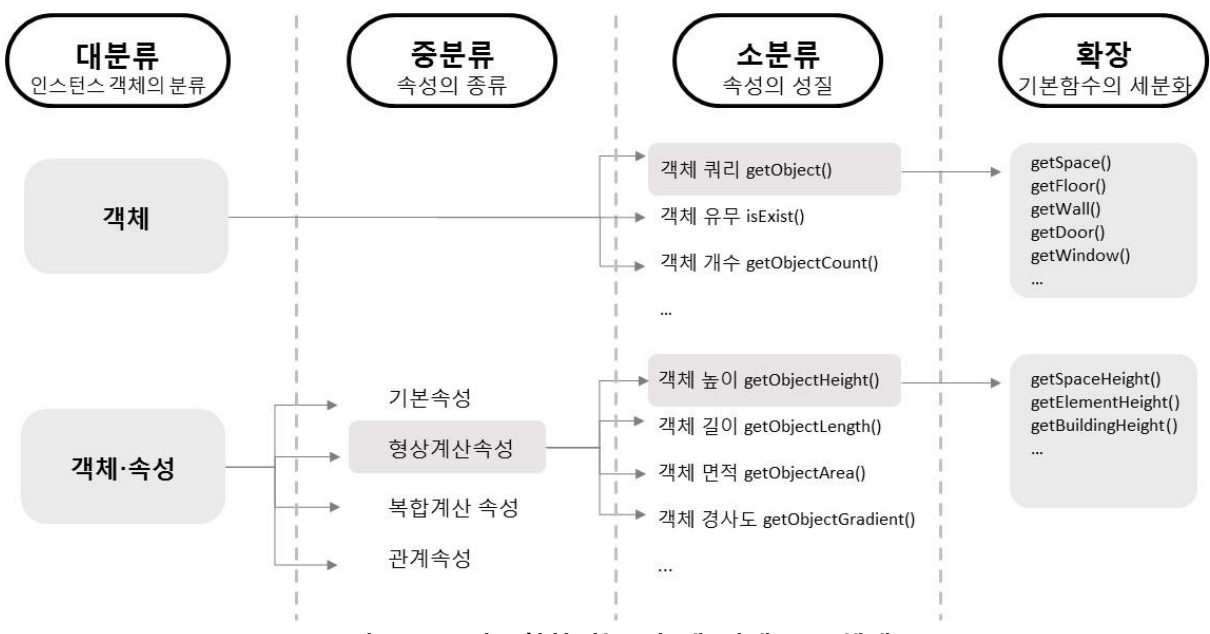

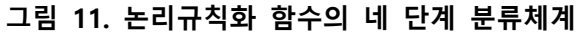

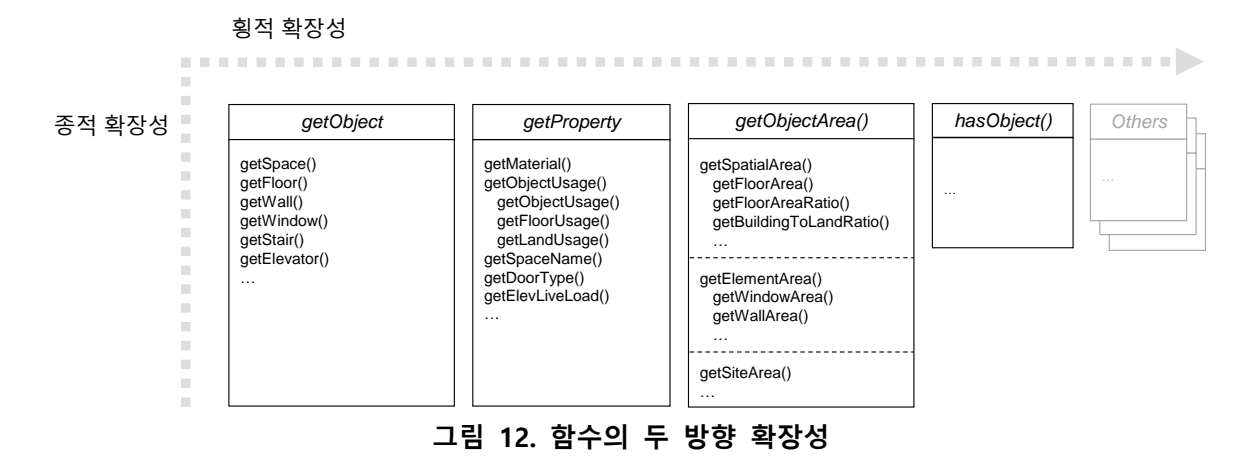

## 3. 법규 조항 논리규칙화 및 함수화 예시

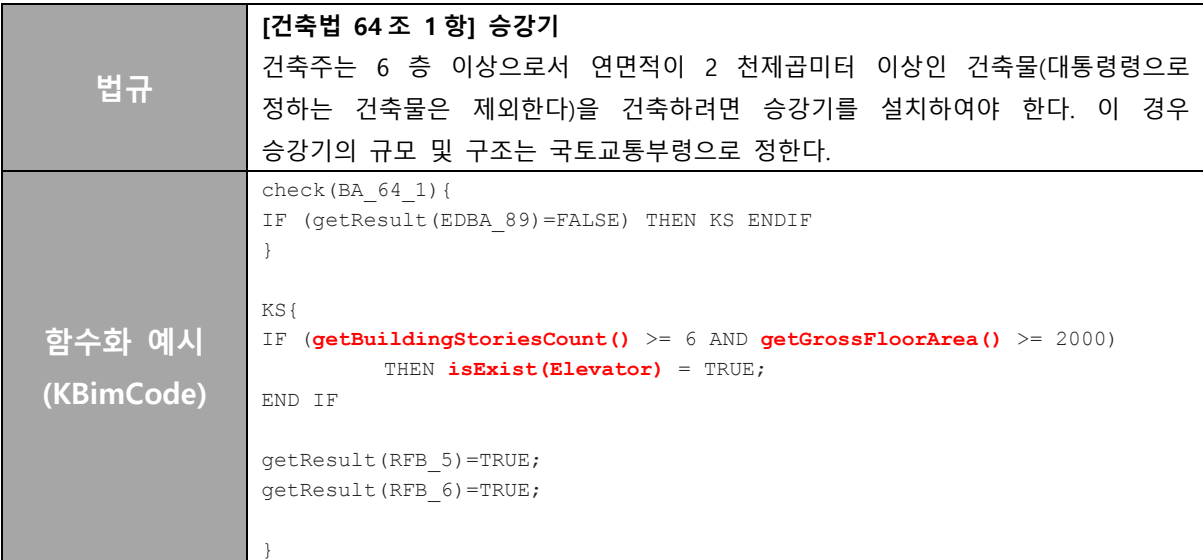

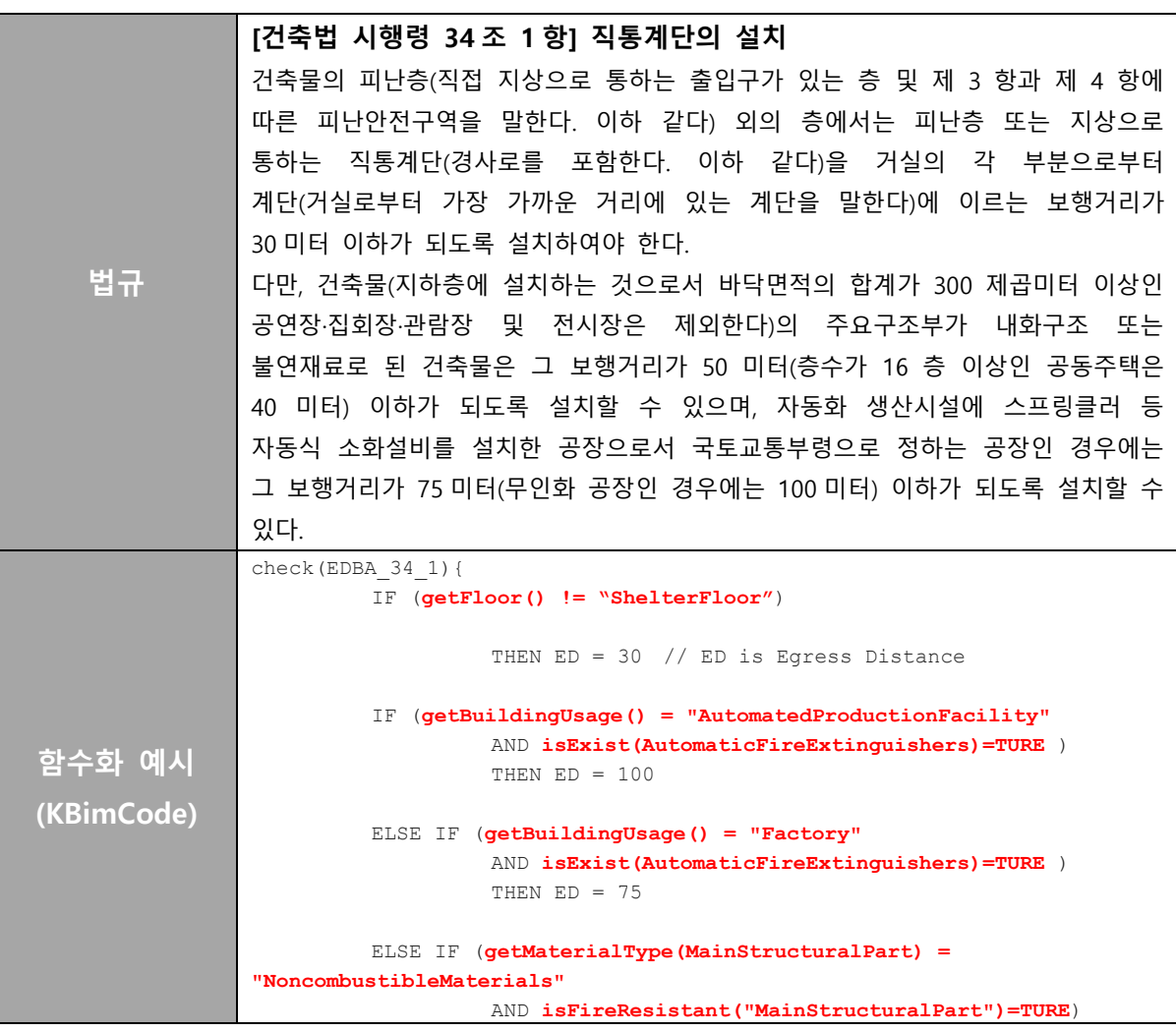

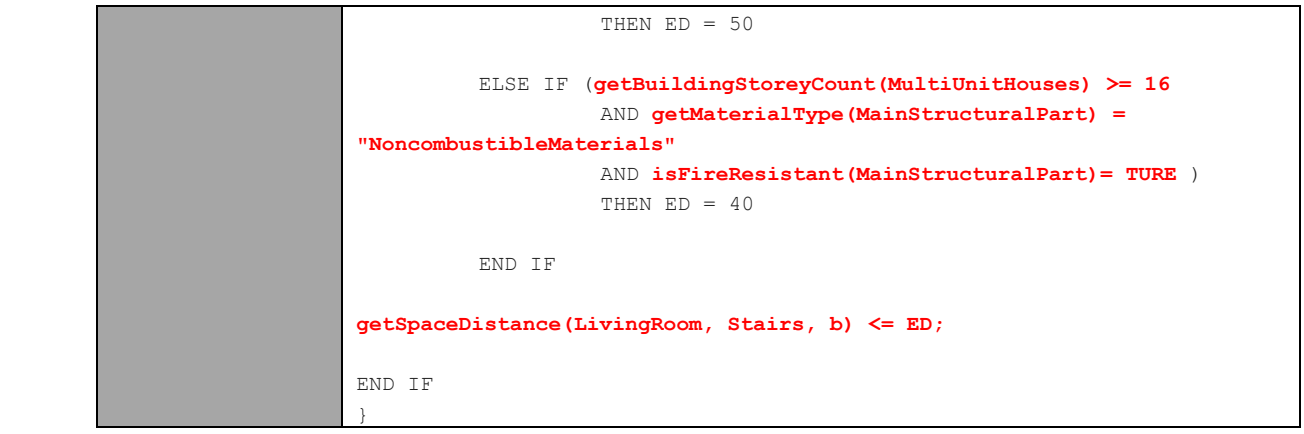

## 4. 논리규칙화 함수의 개별 빈도분석 예시

전체 대상 법규문장 1977개에 대한 함수 빈도분석을 실시한 결과, 다음과 같은 결과를 얻을 수 있었다.

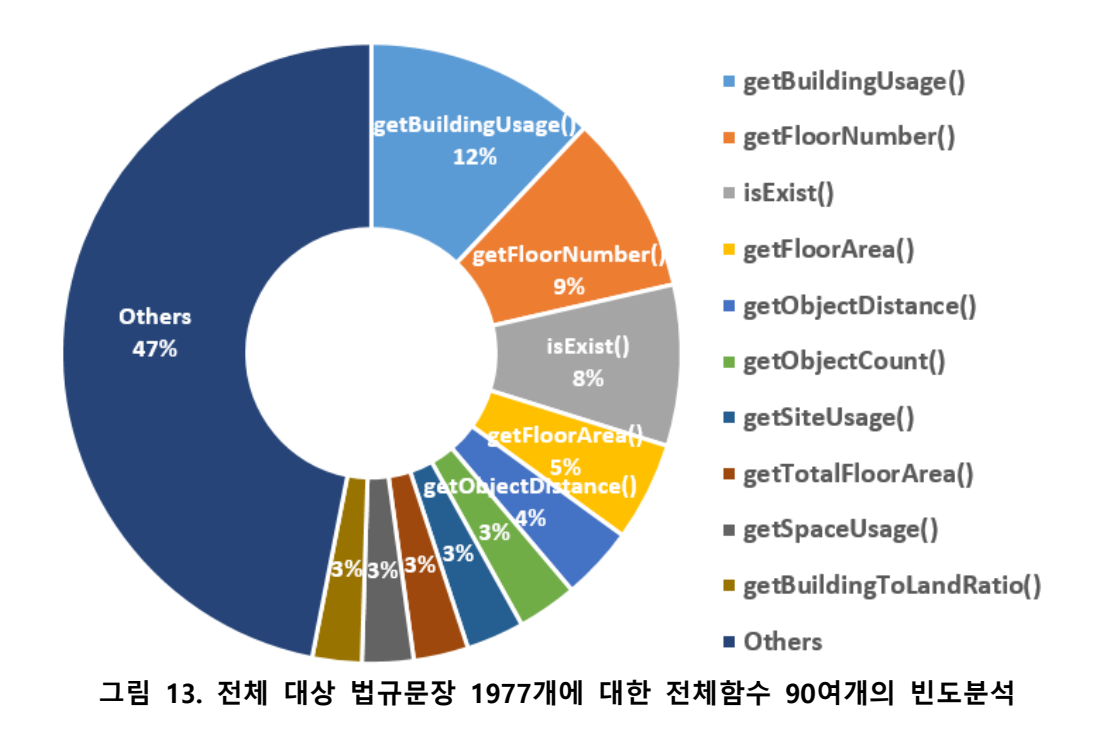

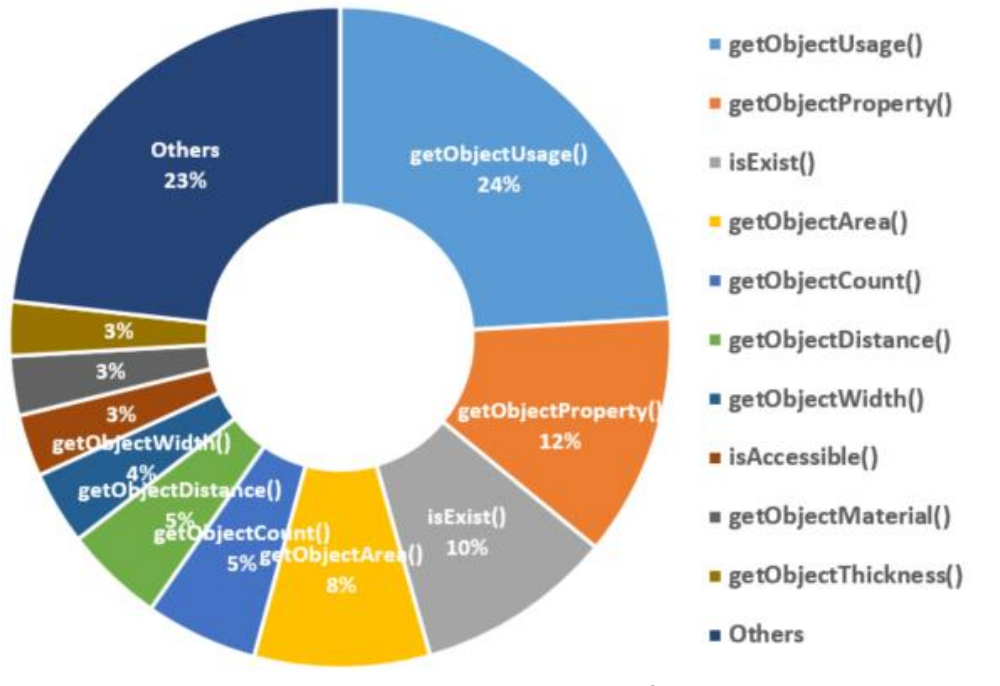

그림 14. 전체 대상 법규문장 1977개에 대한 대표함수 27개의 빈도분석

그림 12.에서 나타난 바와 같이, 대표함수와 확장함수 포함 전체 90종 함수의 빈도분석결과 건축 물의 용도를 확인하는 함수 getBuidlingUsage()의 빈도가 가장 높았으며, 그 뒤를 층의 수를 확인 하는 함수 getFloorNumber(), 객체의 설치, 존재유무를 확인하는 함수 isExist가 뒤따랐다. 반면 글 미 13.에 나타난 바와 같이, 확장함수의 빈도수를 합산하여 대표함수로 함수 분류체계의 빈도수를 조사한 결과, 객체의 용도를 확인하는 함수 getObjectUsage()의 빈도수가 가장 높았으며, 그 뒤를 객체의 속성을 확인하는 getObjectProperty()가 뒤따랐다. 즉, 객체의 기본속성을 확인하는 함수가 가장 높은 비율을 차지했다. 이외에, 객체의 존재유무를 확인하는 함수 isExist()와 넓이를 확인하 는 함수 getObjectArea(), 객체 간 수직, 수평 거리를 확인하는 함수 getObjectDistance(), 그리고 객체의 개수를 확인하는 함수 getObjectCount()가 높은 빈도로 사용되었다.

함수의 빈도를 분석한 결과, 객체의 속성을 검토하는 함수가 대다수를 차지하며, 그 중에서도 기 본속성을 확인하는 함수가 높은 비중을 차지하였다. 함수의 빈도는 검토 대상 법규의 내용에 종 속적이다. 즉, 대상 법규는 객체의 기본 속성에 대한 요구사항을 주로 다루며, 해당 법규의 명시 적 표현을 위해서는 함수 체계뿐만 아니라 객체 및 그 속성에 대한 체계화된 분류체계 수립이 동 반되어야 한다는 것을 파악할 수 있었다. 또한 함수의 빈도분석 결과는 설계품질검토 소프트웨어 와의 연동 단계에서 구현의 우선순위를 정하는 데 유용한 자료로 활용 될 수 있다.

## 함수 설명서

## 5. 객체 쿼리 (Query) 에 대한 함수

객체 쿼리(Query)에 대한 함수는 객체의 속성 정보 그리고 형상 정보와 무관한 결과값을 돌려주는 함수이다. 객체를 쿼리(Query) 하거나, 유무를 확인하거나, 개수를 확인하는 함 수가 아니 아이에 나는 어머니는 아이에 아이들은 속한다.

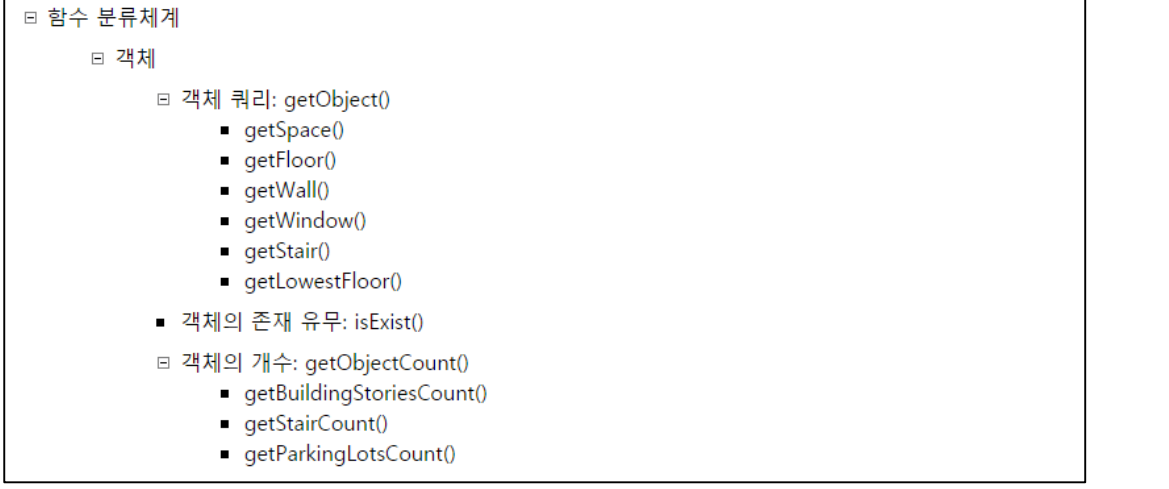

함수 설명에 앞서 본 함수매뉴얼에서 사용한 객체의 정의는 다음과 같다.

·객체(Object/Obj): 공간객체(Space/SpatialElement)와 건축객체(Element)

-공간객체 (Space/Spatial Element): 실, 층, 건물 등 공간

- 건축객체 (Element): 공간객체를 제외한 건축구조, 기계설비, 전기설비, 내부설비, 장비

\* 본 함수들은 기본적으로 해당 객체의 모델링이 올바르게 되어 있어야 하며, 법규에서 다루는 객체의 이름 / KBIMS 및 기타 표준 분류체계에서 정의하는 명칭이 정확히 명 명되어야 하는 기본 전제를 따른다.

### 5.1 객체 쿼리 함수 getObject()

① 설명: getObject()는 건물에서 구하고자 하는 객체를 쿼리하는 함수이다.

② 리턴: 단일 종류의 객체 Collection

③ 구문 형태, 파라미터 및 확장

#### getObject (obj)

해당 메소드의 파라미터는 다음과 같다.

obj: 1) 쿼리하고자 하는 객체이다.

2) 쿼리하고자 하는 객체의 이름(string)이다.

a. getObject()의 파라미터는 1) 객체와 2) 객체의 명칭 두 종류이다.

b. getObject()는 객체를 쿼리하는 기본함수로 객체의 종류에 따라 다양하게 확장 될 수 있다. 이 때 함수명으로 'Object'를 대신하여 구체적인 객체의 유형을 사용한다.

c. 확장함수 예시: getSpace(), getFloor(), getWall(), getWindow(), ……

④ 예시

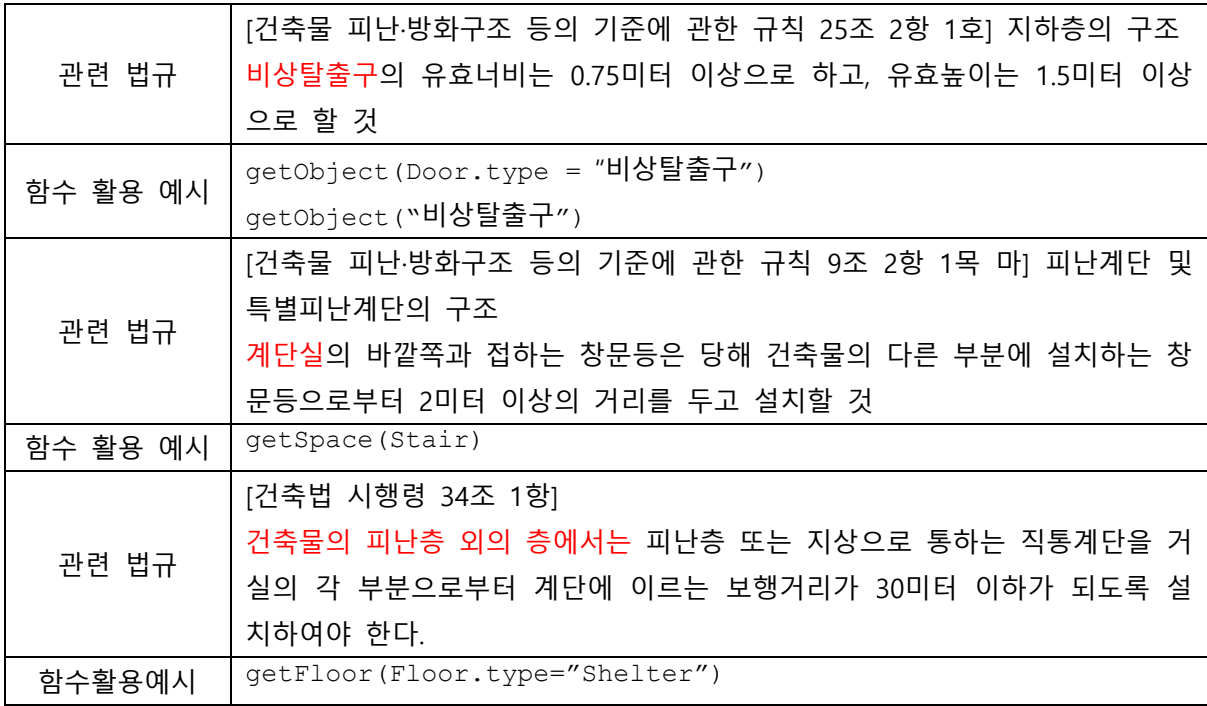

⑤ 전제조건 및 기타

a. 해당 객체가 모델링 되어있어야한다.

## 5.2 객체의 유무를 확인하는 함수 isExist()

① 설명: isExist()는 객체의 존재여부를 확인하는 함수이다.

② 리턴: Boolean

③ 구문 형태, 파라미터 및 확장

isExist (obj)

해당 메소드의 파라미터는 다음과 같다. obj: 존재를 확인하고자 하는 객체이다.

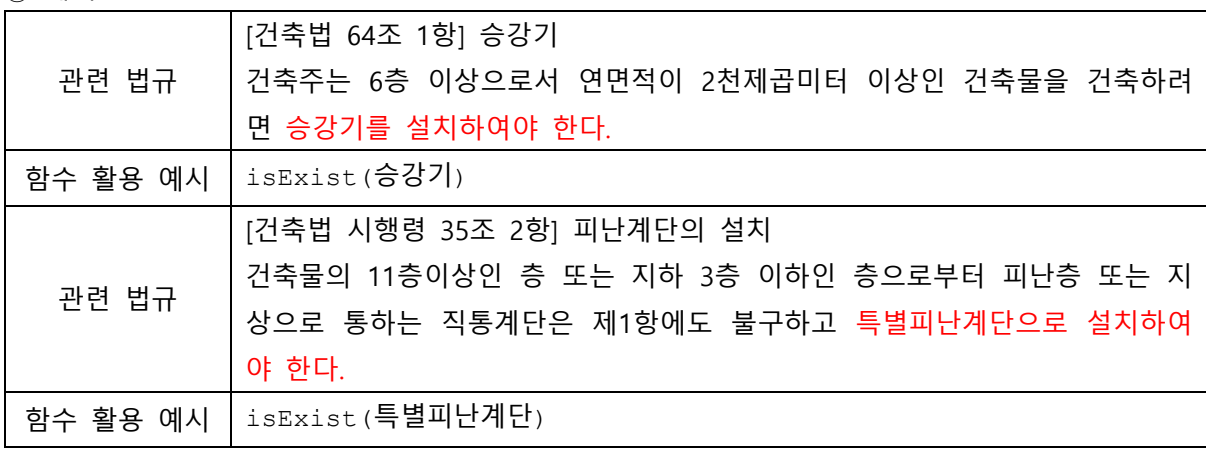

## 5.3 객체의 개수를 확인하는 함수 getObjectCount()

① 설명: getObjectCount()는 특정 객체의 개수를 구하는 함수이다.

② 리턴: 단일 종류의 객체들의 개수를 나타내는 numeric

③ 구문 형태, 파라미터 및 확장

#### getObjectCount (obj)

해당 메소드의 파라미터는 다음과 같다. obj: 개수를 확인하고자 하는 객체이다.

- a. getObjectCount() 함수는 객체의 개수를 확인하는 기본함수로 객체의 종류에 따라 다양하게 확장 될 수 있다. 이때 'Object' 자리를 구체적인 유형의 객체가 대신한다.
- b. 확장함수 예시: getBuildingStoriesCount(),getParkingLotsCount() …

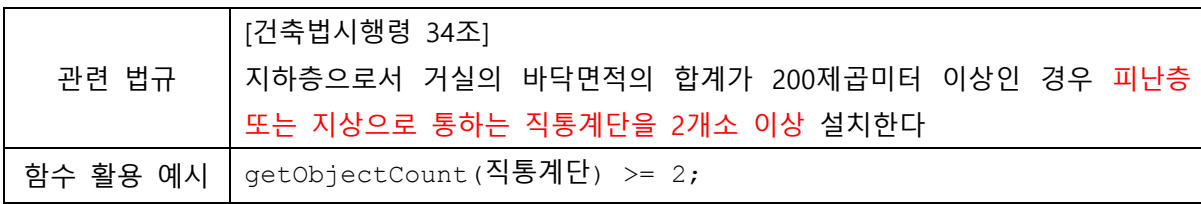

#### 5.3.1 getBuildingStoriesCount()

- ① 설명: getBuildingStoriesCount()는 건물의 전체 층수를 구하는 함수이다.
- ② 리턴: 층수를 나타내는 numeric
- ③ 구문 형태, 파라미터 및 확장

#### getBuildingStoriesCount (obj)

해당 메소드의 파라미터는 다음과 같다.

다음의 함수는 단일 건물의 객체 및 속성을 대상을 전제로 하기 때문에 파라미터는 해당하는 단 일 건물로 정의한다.

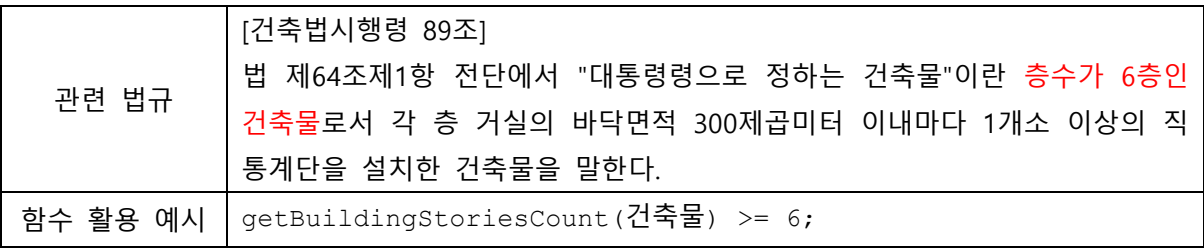

#### 5.3.2 getParkingLotsCount()

- ① 설명: getParkingLotsCount()는 주차구획의 개수를 구하는 함수이다.
- ② 리턴: 단일 종류의 공간객체들의 개수를 나타내는 numeric
- ③ 구문 형태, 파라미터 및 확장

#### getParkingLotsCount (obj)

해당 메소드의 파라미터는 다음과 같다. obj: 주차구획의 개수를 확인할 객체이다. 지정하지 않을 시 건물 내 모든 주차장 객체의 주차구획의 개수를 쿼리한다.

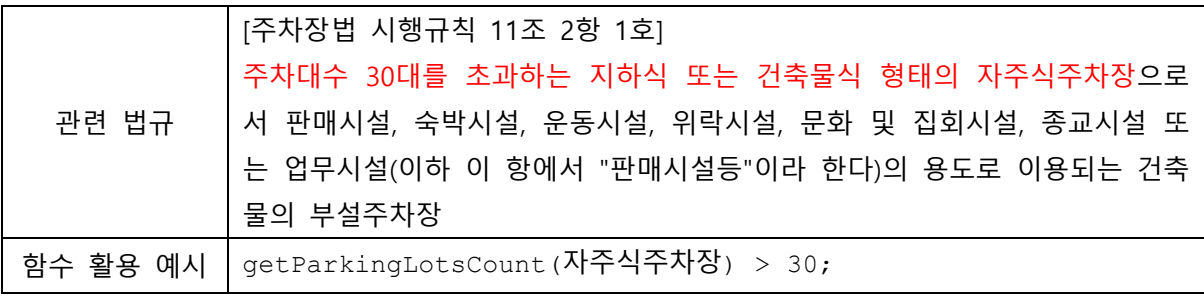

### 6. 객체·속성 쿼리 (Query) 에 대한 함수

객체·속성 쿼리에 대한 함수는 객체의 속성정보 그 자체를 구하거나 속성정보를 이용하여 계산된 값을 산출 또는 객체간의 관계를 검토하는 함수이다.

객체·속성 쿼리 함수는 1) 객체의 기본 속성을 확인하는 함수, 2) 계산된 형상속성을 확인하는 함수, 3)계산된 기타속성을 확인하는 함수 그리고 4) 객체간의 관계를 확인하는 함수로 나뉘어지며 검토의 대상과 유형에 따라 항목별로 다시 세분화 된다.

- 객체의 기본 속성을 확인하는 함수는 객체의 이름, 종류 등 기본 속성을 쿼리하는 함수이다.
- 계산된 형상 속성을 확인하는 함수는 객체의 높이, 길이(폭, 너비), 면적, 경사도, 조도 등 계산이 필요한 정량적인 수치를 구하는 함수이다.
- 계산된 기타 속성을 확인하는 함수는 공간의 조도, 단일구조와 불연재료, 방수재료 같이 법에서 규정하는 분류체계를 만족하는 마감재료의 종류 그리고 소방과 관련된 내화구조, 방화구조, 방화구획의 설치여부와 관련이 있다.
- 마지막으로 객체간의 관계를 확인하는 함수는 객체간 포함관계, 수평·수직 거리를 구하는 함수, 연결관계를 확인하는 함수, 동선을 확인하는 함수, 방향을 확인하는 함수와 같이 단일 객체로는 파악이 불가능한 다수의 객체간의 관계에 의해 검토되는 규칙을 확인하는 함수이다.

객체의 기본 속성을 확인하는 함수는 형상정보를 결과값으로 리턴할 수 있지만 이때의 값은 신뢰할 수 없는 값이다. 반면 계산된 형상속성을 확인하는 함수와 객체간의 관계를 확인하는 함수는 결과값 도출에 형상정보를 반드시 필요로 하며 신뢰할만한 정확한 정보를 리턴한다. 예를 들어 객체의 기본 속성을 구하는 함수 getProperty()로 문의 높이를 구할 경우 객체가 가진 속성정보 중 높이에 대한 정보를 리턴할 수는 있지만 이 값이 안목치수인지 외목치수인지는 불분명하다. 반면 계산된 속성을 확인하는 함수 중 객체의 높이를 확인하는 함수 getObjectHeight()를 사용하여 문의 높이를 구할 경우 파라미터를 통하여 안목치수와 외목치수를 사용자가 직접설정하여 구할 수 있다.

## 6.1 객체의 기본 속성을 확인하는 함수

객체의 기본 속성을 확인하는 기본함수는 getObjectProperty()이며 객체의 구체적인 속성에 따라 다양한 확장 함수가 가능하다. 대상법규 문장에서 등장한 구체적인 속성인 객체의 재료, 용도 와 그 확장형, 객체의 재료를 확인하는 함수 getObjectMaterial()과 그 확장형 그리고 객체의 용도를 확인하는 함수 getObjectUsage()와 그 확장형으로 구분하여 정의하였다.

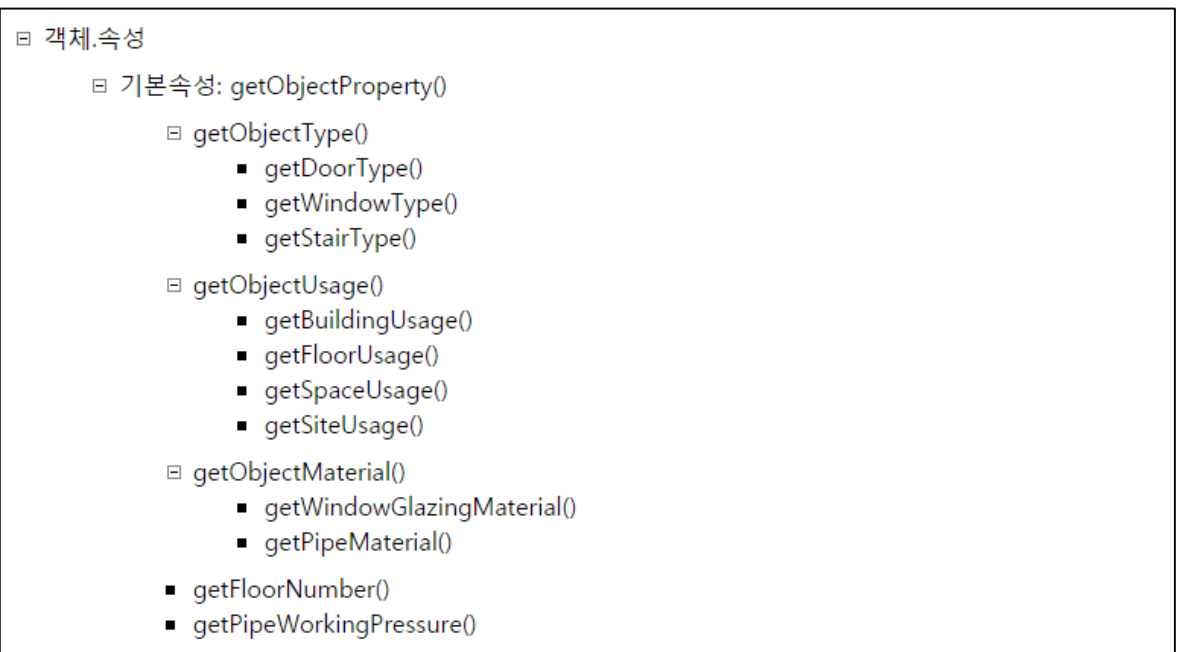

#### 6.1.1 객체의 기본 속성을 확인하는 함수 getObjectProperty()

① 설명: getObjectProperty()는 대상 객체의 특정한 속성을 구하는 함수이다.

② 리턴: 속성명(String) 또는 속성값(Numeric) Collection

③ 구문 형태, 파라미터 및 확장

#### getObjectProperty (obj)

해당 메소드의 파라미터는 다음과 같다. obj: 속성을 확인하고자 하는 객체이다.

- a. getObjectProperty()는 대상 객체의 기본적인 속성을 확인하는 함수로, obj 에 따라 다양하게 활용할 수 있다.
- b. 확장함수 예시: getObjectType(), getObjectUsage(), getObjectMaterial(), getFloorNumber(), getPipeWorkingPressure() …

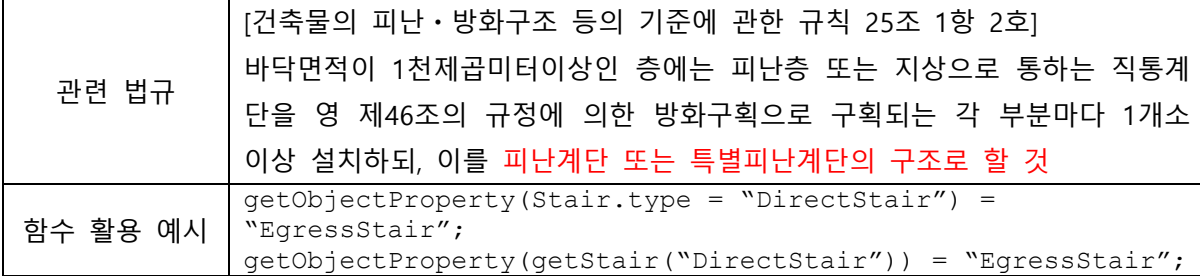

#### 6.1.1.1 getObjectType()

① 설명: getObjectType()는 대상 객체의 기본 유형을 구하는 함수이다.

② 리턴: 객체 유형에 대한 속성명(String) Collection

③ 구문 형태, 파라미터 및 확장

#### getObjectType (obj)

해당 메소드의 파라미터는 다음과 같다.

obj: 유형을 확인하고자 하는 객체이다.

- a. getObjectType()는 대상 객체의 기본적인 속성을 확인하는 함수로, 객체의 종류에 따라 다양 하게 확장 될 수 있다. 이때 함수명으로 'Object'를 대신하여 구체적인 객체의 유형을 사용한 다.
- b. 확장함수 예시: getDoorType(), getWindowType(), getStairType() …

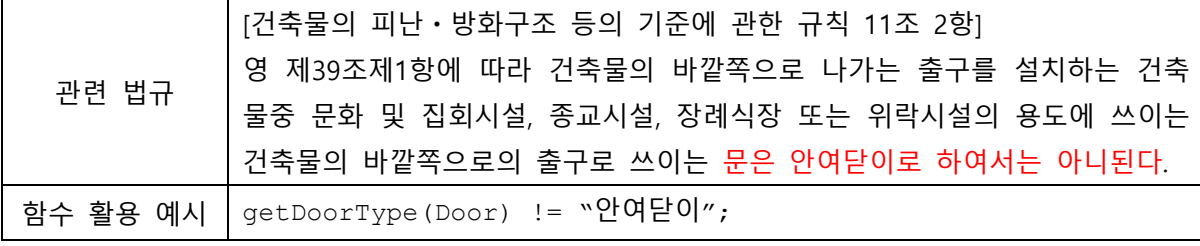

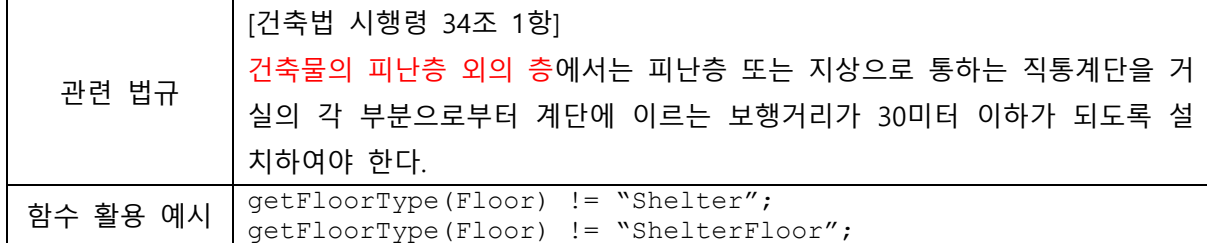

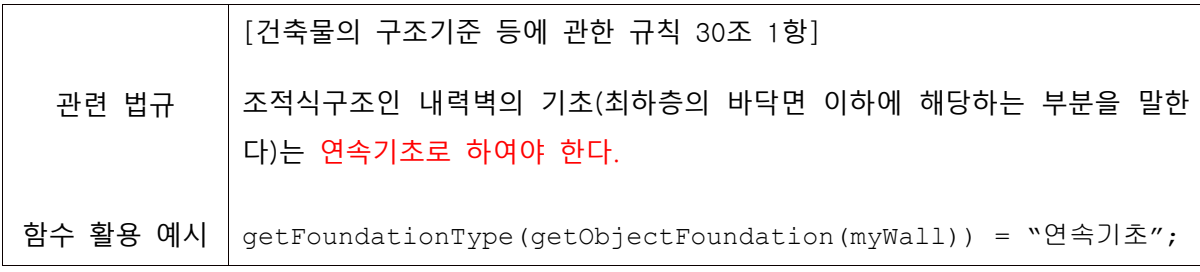

#### 6.1.1.2 getObjectUsage()

① 설명: getObjectUsage()는 대상 객체의 용도를 확인하는 함수이다.

② 리턴: 객체의 용도명(String) Collection

③ 구문 형태, 파라미터 및 확장

#### getObjectUsage (obj)

해당 메소드의 파라미터는 다음과 같다. obj: 용도를 확인하고자하는 대상 객체이다.

- a. getObjectUsage() 함수는 객체의 용도를 확인하는 기본함수로 객체의 종류에 따라 다양하게 확장 될 수 있다. 이때 'Object' 자리를 구체적인 유형의 객체가 대신한다.
- b. 확장함수 예시: getBuildingUsage(), getFloorUsage(), getSpaceUsage(), getSiteUsage() …

④ 예시

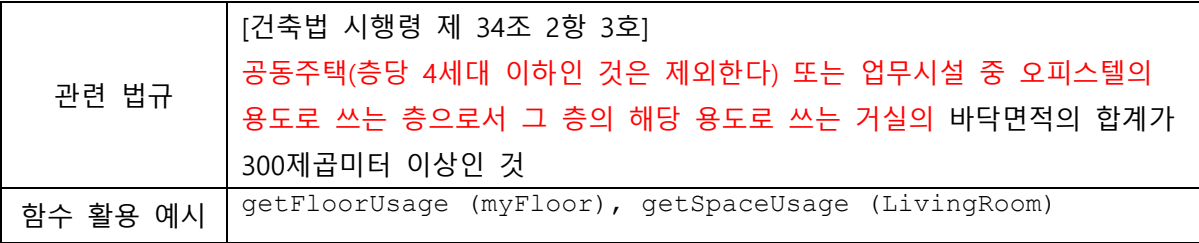

⑤ 확장함수

getBuildingUsage()

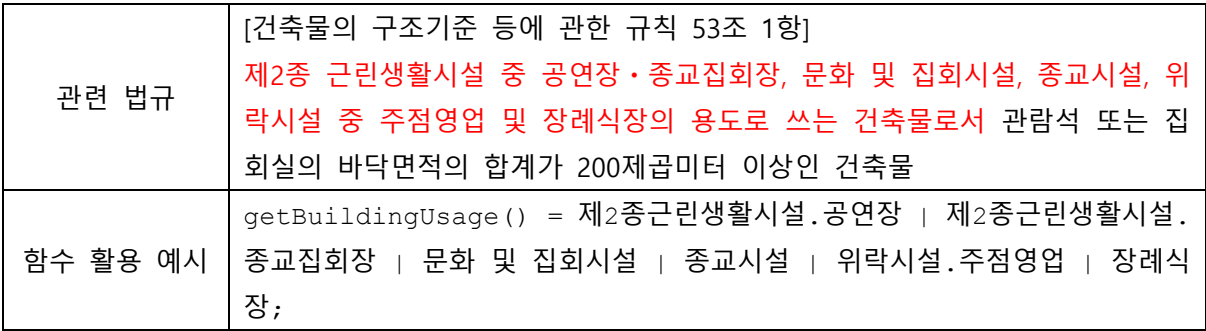

getFloorUsage()

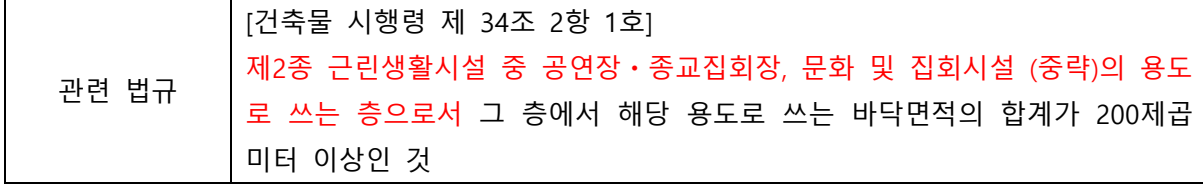

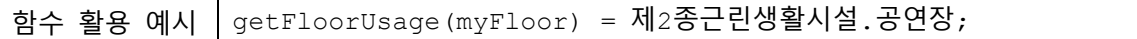

#### getSpaceUsage()

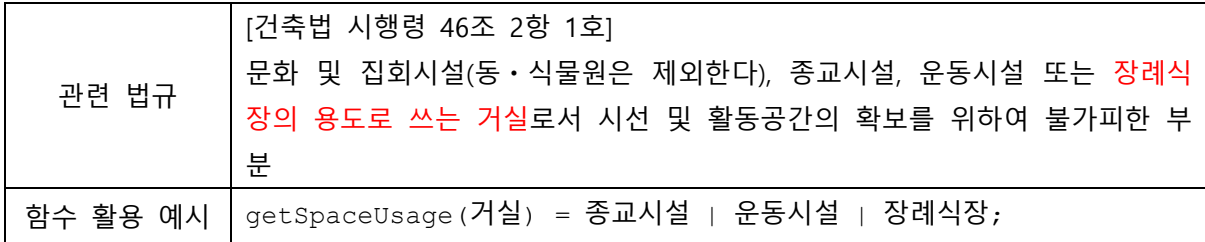

### getSiteUsage()

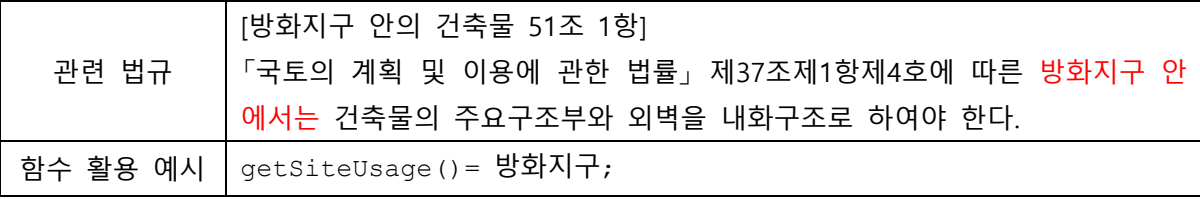

#### 6.1.1.3 getObjectMaterial()

① 설명: getObjectMaterial()는 대상 객체의 재료명을 구하는 함수이다.

② 리턴: 객체의 재료명(String) Collection

③ 구문 형태, 파라미터 및 확장

#### getObjectMaterial (obj)

해당 메소드의 파라미터는 다음과 같다. obj: 재료명을 구하고자 하는 대상 객체이다.

- a. getObjectMaterial() 함수는 객체의 기본 재료를 확인하는 기본함수로 검토하고자 하는 객체의 종류에 따라 다양하게 확장 될 수 있다. 이때 함수명으로 'Object'를 대신하여 구체적인 객체의 유형을 사용한다.
- b. 확장함수 예시: getWindowGlazingMaterial(), getPipeMaterial() …

④ 예시

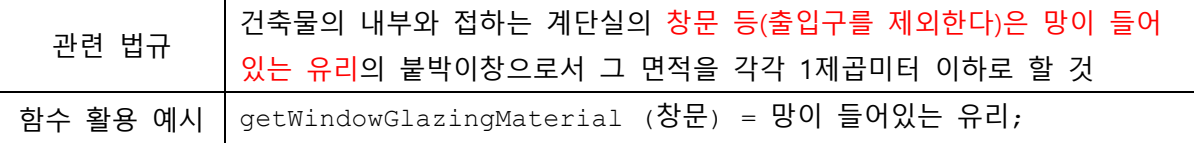

⑤ 전제조건 및 기타

a. 객체의 재료를 확인하는 함수의 확장인 getMaterialType()함수는 복합계산 속성 부분에서 설명 한다.
# 6.1.1.4 getFloorNumber()

- ① 설명: getFloorNumber()는 대상 층 객체의 층수를 구하는 함수이다.
- ② 리턴: 층수를 나타내는 numeric
- ③ 구문 형태, 파라미터 및 확장

### getFloorNumber (obj)

해당 메소드의 파라미터는 다음과 같다. obj: 층수(floor number)를 확인하고자 하는 층 객체이다. 없을 경우 건물의 전체 층을 대상으로 한다.

④ 예시

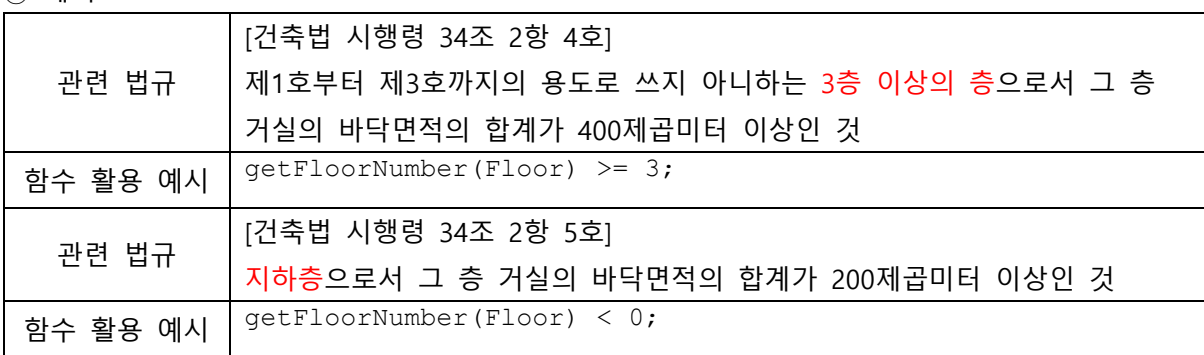

# 6.1.1.5 getPipeWorkingPressure()

- ① 설명: getPipeWorkingPressure()는 파이프의 사용압력을 구하는 함수이다.
- ② 리턴: 압력을 나타내는 numeric
- ③ 구문 형태, 파라미터 및 확장

# getPipeWorkingPressure (obj)

해당 메소드의 파라미터는 다음과 같다. obj: 사용압력을 확인 할 배관 객체이다.

④ 예시

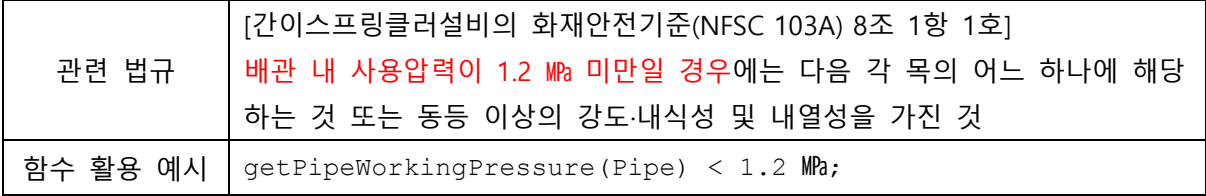

# 6.2 계산된 형상속성을 확인하는 함수

□ 계산속성 □ 형상계산속성 □ 객체의 높이: getObjectHeight() getBuildingHeight() getSpaceHeight() □ getElementHeight() getDoorHeight() getStairHeight() getStairStepHeight() getBuildingElevationHeight() getFloorElevationHeight() □ 객체의 길이: getObjectLength() getStairStepLength() □ 객체의 폭(너비): getObjectWidth() □ getSpaceWidth() getCorridorWidth() □ getElementWidth() ■ getDoorWidth() getStairStepWidth() □ 객체의 두께: getObjectThickness() getWallThickness() □ 객체의 면적: getObjectArea() □ getFloorArea() getLivingRoomArea() getUndergroundFloorArea(), getBasementFloorArea() getGrossFloorArea() getFloorAreaRatio() getBuildingToLandRatio() getBuildingArea() getSiteArea() □ getElementArea() getWindowArea() getWallArea() □ getTotalObjectArea() getTotalFloorArea() getTotalElementArea() getObjectSectionalArea() ■ 객체의 경사도: getObjectGradient() □ 객체의 지름: getObjectDiameter() getPipeDiameter()

# 6.2.1 객체의 높이를 확인하는 함수 getObjectHeight()

① 설명: getObjectHeight()는 대상객체의 높이를 구하는 함수이다.

② 리턴: Numeric

③ 구문 형태, 파라미터 및 확장

# getObjectHeight (obj, type)

해당 메소드의 파라미터는 다음과 같이 확장될 수 있다. obj: 높이를 확인하고자 하는 객체이다. type: 높이 산정 기준이다. 객체의 종류에 따라 상이하다.

a. getObjectHeight() 함수는 객체의 높이를 계산하는 기본함수로 객체의 종류에 따라 다양하게 확장 될 수 있다. 이때 'Object' 자리를 구체적인 유형의 객체가 대신한다.

b. 확장함수 예시: getBuildingHeight(), getSpaceHeight(), getElementHeight() …

④ 예시

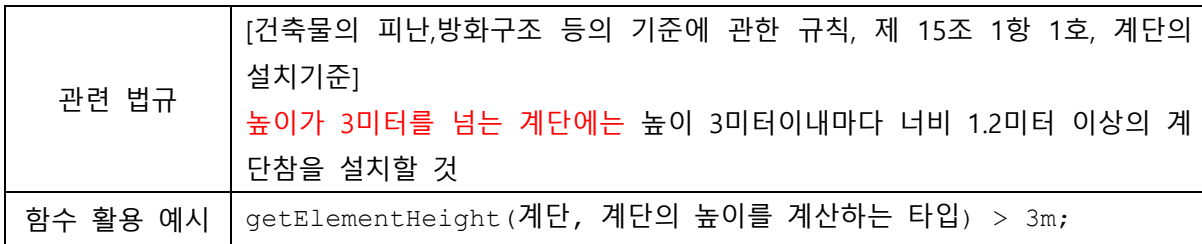

⑤ 전제조건 및 기타

a. getObjectHeight() 함수의 확장형에 관한 각각의 계산방식은 다음 장에서 자세히 설명한다.

b. 다음의 높이 산정 기준은 건축법 시행령 119조를 따른다.

- 건축물의 높이 (Building Height)
- 처마높이 (Evaves Height)
- 반자높이 (Ceiling Height)
- 층고 (Floor Height)

지하층을 포함한 전체 건축물의 높이 (Building Elevation Height)

지표면으로부터 해당 층의 바닥구조체 윗면까지의 높이 (Floor Elevation Height)

38

### 6.2.1.1 getBuildingHeight()

① 설명: getBuildingHeight()는 건물의 높이를 구하는 함수이다(지표면~).

- ② 리턴: Numeric
- ③ 구문 형태, 파라미터 및 확장 구문

#### getBuildingHeight ()

해당 메소드의 파라미터는 다음과 같다.

다음의 함수는 단일 건물의 객체 및 속성을 대상을 전제로 하기 때문에 파라미터는 해당하는 단 일 건물로 정의한다.

④ 예시

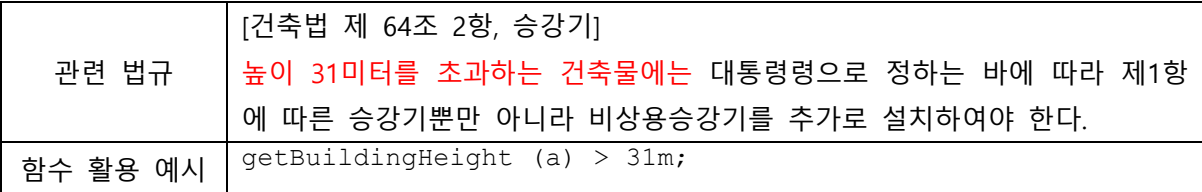

⑤ 전제조건 및 기타

a. 건축물의 높이 산정 기준은 건축법 시행령 119조 1항 5호를 따르며, 그 내용은 다음과 같다. 지표면으로부터 그 건축물의 상단까지의 높이[건축물의 1층 전체에 필로티(건축물을 사용하기 위한 경비실, 계단실, 승강기실, 그 밖에 이와 비슷한 것을 포함한다)가 설치되어 있는 경우에는 법 제60조 및 법 제61조 제2항을 적용할 때 필로티의 층고를 제외한 높이]로 한다. 다만, 다음 각 목의 어느 하나에 해당하는 경우에 는 각 목에서 정하는 바에 따른다.

가. 법 제60조에 따른 건축물의 높이는 전면도로의 중심선으로부터의 높이로 산정한다. 다만, 전면도로가 다음의 어느 하나에 해당하는 경우에는 그에 따라 산정한다.

1) 건축물의 대지에 접하는 전면도로의 노면에 고저차가 있는 경우에는 그 건축물이 접하는 범위의 전 면도로부분의 수평거리에 따라 가중평균한 높이의 수평면을 전면도로면으로 본다.

2) 건축물의 대지의 지표면이 전면도로보다 높은 경우에는 그 고저차의 2분의 1의 높이만큼 올라온 위 치에 그 전면도로의 면이 있는 것으로 본다.

나. 법 제61조에 따른 건축물 높이를 산정할 때 건축물 대지의 지표면과 인접 대지의 지표면 간에 고저차 가 있는 경우에는 그 지표면의 평균 수평면을 지표면(법 제61조제2항에 따른 높이를 산정할 때 해당 대 지가 인접 대지의 높이보다 낮은 경우에는 그 대지의 지표면을 말한다)으로 본다. 다만, 전용주거지역 및 일반주거지역을 제외한 지역에서 공동주택을 다른 용도와 복합하여 건축하는 경우에는 공동주택의 가장 낮은 부분을 그 건축물의 지표면으로 본다.

- 다. 건축물의 옥상에 설치되는 승강기탑·계단탑·망루·장식탑·옥탑 등으로서 그 수평투영면적의 합계가 해당 건축물 건축면적의 8분의 1(「주택법」 제16조제1항에 따른 사업계획승인 대상인 공동주택 중 세대별 전 용면적이 85제곱미터 이하인 경우에는 6분의 1) 이하인 경우로서 그 부분의 높이가 12미터를 넘는 경우 에는 그 넘는 부분만 해당 건축물의 높이에 산입한다.
- 라. 지붕마루장식·굴뚝·방화벽의 옥상돌출부나 그 밖에 이와 비슷한 옥상돌출물과 난간벽(그 벽면적의 2분

의 1 이상이 공간으로 되어 있는 것만 해당한다)은 그 건축물의 높이에 산입하지 아니한다. b. 관계속성을 포함하여 계산하는경우, 지표면 및 전면도로의 형상정보가 있어야 한다.

# 6.2.1.2 getSpaceHeight()

① 설명: getSpaceHeight()는 대상 공간객체의 높이를 구하는 함수이다.

② 리턴: 높이를 나타내는 numeric

③ 구문 형태, 파라미터 및 확장 구문

#### getSpaceHeight (spc, type)

해당 메소드의 파라미터는 다음과 같다.

spc: 높이를 확인하고자 하는 공간객체이다.

type: 높이 산정 기준이다.

type a: 층고 (floor height) 방의 바닥구조체 윗면으로부터 위층 바닥구조체의 윗면까지의 높이 type b: 반자높이 (ceiling height) 방의 바닥면으로부터 반자까지의 높이

type을 지정하지 않는 경우 type a. 층고로 자동 계산된다.

④예시

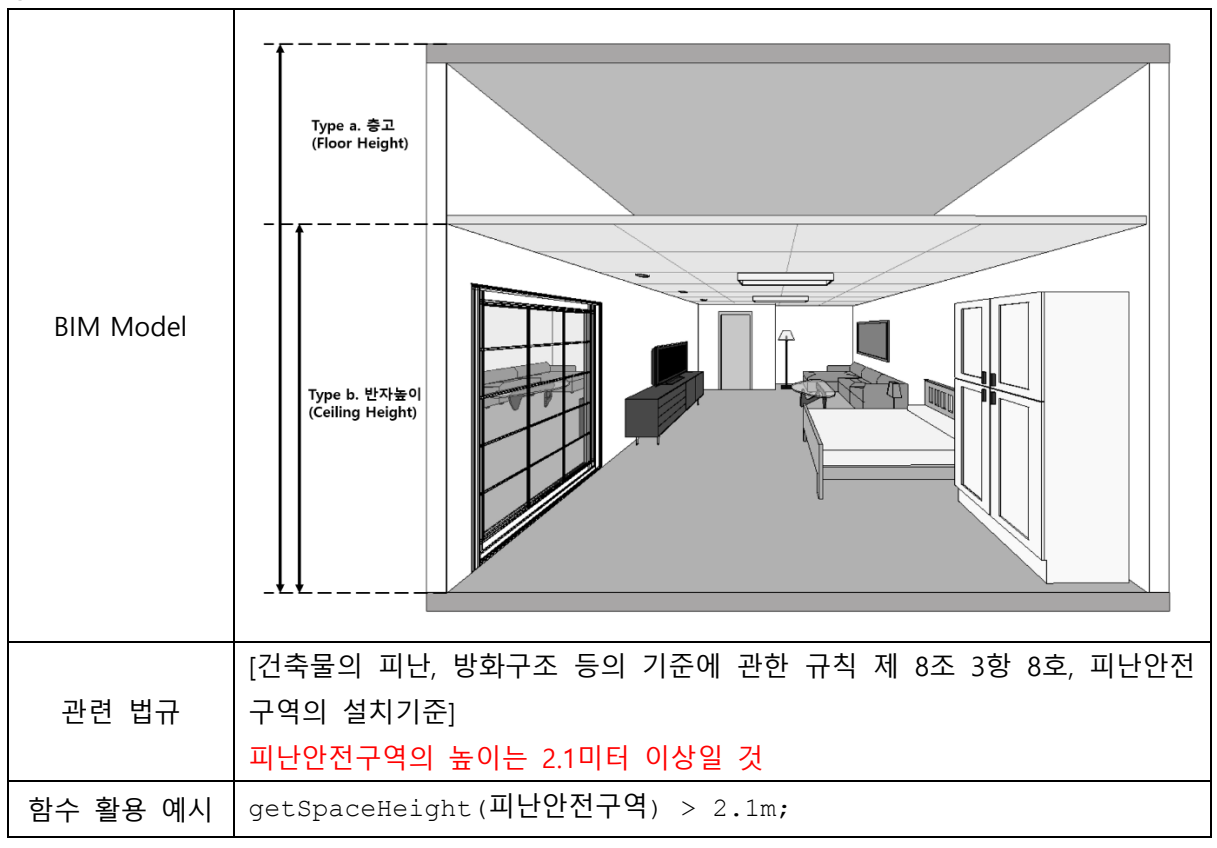

⑤전제조건 및 기타

a. 법규에서 검토하고자 하는 공간객체의 높이 계산 방법에 대한 건축적, 법적 의미가 명확히 전

제 되어야 한다.

b. 공간의 높이 산정 기준은 건축법 시행령 제 119조 1항 7호 및 8호를 따른다.

# 6.2.1.3 getElementHeight()

① 설명: getElementHeight()는 공간객체를 제외한 객체의 높이를 구하는 함수이다.

② 리턴: 높이를 나타내는 numeric

③ 구문 형태, 파라미터 및 확장 구문

### getElementHeight (elm)

해당 메소드의 파라미터는 다음과 같다. elm: 높이를 계산하고자 하는 객체(공간객체 제외)이다.

a. getElementHeight() 함수는 공간객체를 제외한 객체의 높이를 계산하는 기본함수로 객체의 종 류에 따라 다양하게 확장 될 수 있다. 이때 'Object' 자리를 구체적인 유형의 객체가 대신한다. b. 확장함수 예시: getDoorHeight(), getStairHeight(), getStairStepHeight() …

④예시

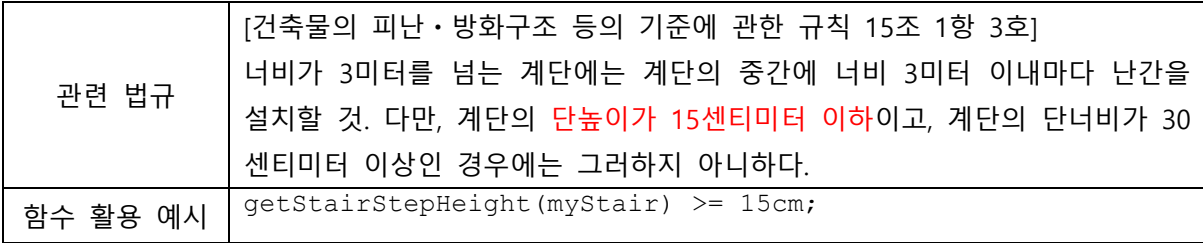

⑤전제조건 및 기타

a. 법규에서 검토하고자 하는 객체의 높이 계산 방법에 대한 건축적, 법적 의미가 명확히 전제 되어야 한다.

# 6.2.1.4 getBuildingElevationHeight()

- ① 설명: getBuildingElevationHeight()는 지하층을 포함한 건축물의 전체 높이를 구하는 함수이다.
- ② 리턴: 높이를 나타내는 numeric
- ③ 구문 형태, 파라미터 및 확장 구문

# getBuildingElevationHeight ()

해당 메소드의 파라미터는 다음과 같다.

다음의 함수는 단일 건물의 객체 및 속성을 대상을 전제로 하기 때문에 파라미터는 해당하는 단 일 건물로 정의한다.

# 6.2.1.5 getFloorElevationHeight()

① 설명: getFloorElevationHeight()는 지표면으로부터 해당 층의 바닥구조체 윗면까지의 높이를 구 하는 함수이다.

- ② 리턴: 높이를 나타내는 numeric
- ③ 구문 형태, 파라미터 및 확장 구문

### getFloorElevationHeight (obj)

해당 메소드의 파라미터는 다음과 같다. obj: 지표면으로부터 높이를 계산하고자 하는 층 객체이다.

a. getFloorElevationHeight() 함수는 지표면으로부터 해당 층의 바닥구조체 윗면까지의 높이를 구하는 기본함수로 객체의 종류에 따라 다양하게 확장 될 수 있다.

④ 예시

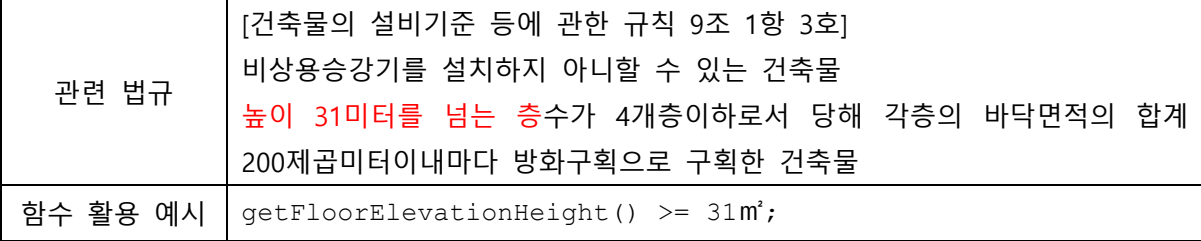

# 6.2.2 객체의 길이를 확인하는 함수 getObjectLength()

① 설명: getObjectLength()는 대상객체의 길이를 구하는 함수이다.

 $(2)$  리턴: 길이를 나타내는 numeric

③ 구문 형태, 파라미터 및 확장 구문

# getObjectLength (obj)

해당 메소드의 파라미터는 다음과 같다. obj: 길이를 계산하고자 하는 객체이다.

a. getObjectLength() 함수는 객체의 길이를 계산하는 기본함수로 객체의 종류에 따라 다양하게 확장 될 수 있다. 이때 'Object' 자리를 구체적인 유형의 객체가 대신한다.

b. 확장함수 예시: getStairStepLength() …

④ 예시

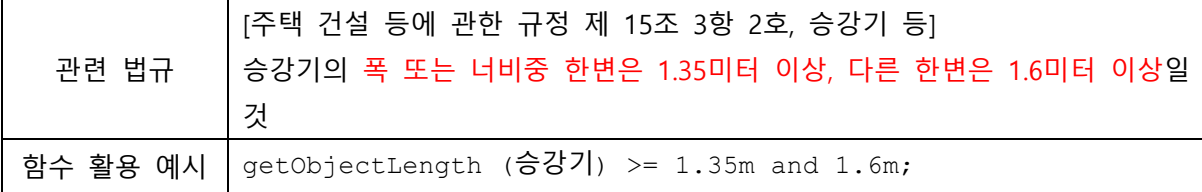

⑤ 전제조건 및 기타

a. 법규에서 검토하고자 하는 대상객체의 길이 계산 방법에 대한 건축적, 법적 의미가 명확히 전 제 되어야 한다.

# 6.2.3 객체의 폭(너비)을 확인하는 함수 getObjectWidth()

① 설명: getObjectWidth()는 대상객체의 폭(너비)을 구하는 함수이다.

② 리턴: 폭(너비)를 나타내는 numeric

③ 구문 형태, 파라미터 및 확장 구문

#### getObjectWidth (obj, type)

해당 메소드의 파라미터는 다음과 같다. obj: 폭(너비)을 계산하고자 하는 객체이다. type: 폭(너비) 산정 기준이다. type a. 안목치수 type b. 외목치수 type c. 중심선 사이의 거리

- a. getObjectWidth() 함수는 대상객체의 폭(너비)을 구하는 기본함수로 객체의 종류에 따라 다양 하게 확장 될 수 있다. 이때 'Object' 자리를 구체적인 유형의 객체가 대신한다.
- b. 확장함수 예시: getSpaceWidth(), getElementWidth() …

④ 예시

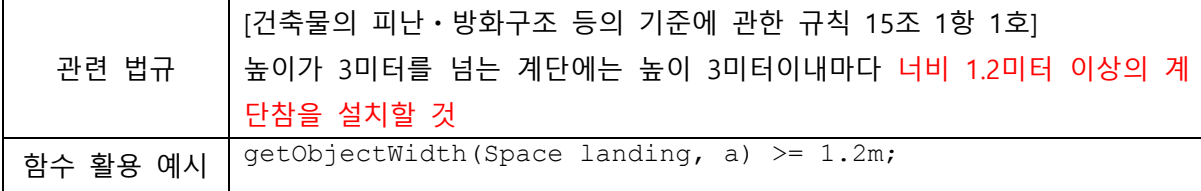

⑤ 전제조건 및 기타

a. 법규에서 검토하고자 하는 객체의 폭(너비) 계산 방법에 대한 건축적, 법적 의미가 명확히 전 제 되어야 한다.

### 6.2.3.1 getSpaceWidth()

- ① 설명: getSpaceWidth()는 대상 공간객체의 폭(너비)을 구하는 함수이다.
- ② 리턴: 폭(너비)를 나타내는 numeric
- ③ 구문 형태, 파라미터 및 확장 구문

#### getSpaceWidth (spc)

해당 메소드의 파라미터는 다음과 같다. spc: 폭(너비)을 계산하고자 하는 공간객체이다.

- a. getSpaceWidth() 함수는 대상 공간객체의 폭(너비)을 구하는 기본함수로 객체의 종류에 따라 다양하게 확장 될 수 있다.
- b. 확장함수 예시: getCorridorWidth() …

④ 예시

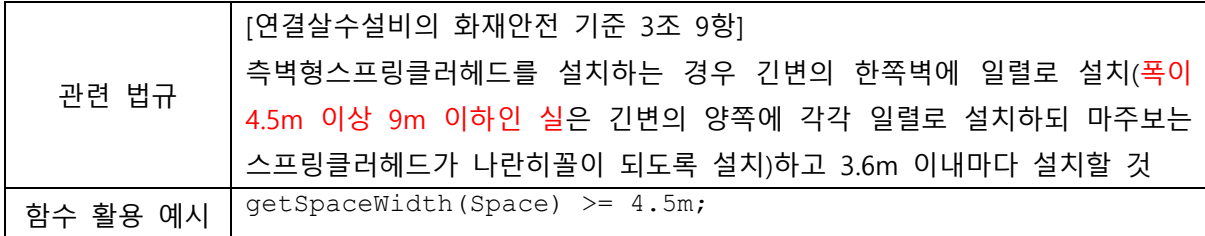

⑤ 전제조건 및 기타

- a. 법규에서 검토하고자 하는 대상공간의 폭(너비) 계산 방법에 대한 건축적, 법적 의미가 명확 히 전제 되어야 한다.
- b. 유효너비는 일반적으로 안목치수 측정의 기준을 따른다.

### 6.2.3.2 getElementWidth()

- ① 설명: getElementWidth()는 공간객체를 제외한 객체의 폭(너비)을 구하는 함수이다.
- ② 리턴: 폭(너비)를 나타내는 numeric
- ③ 구문 형태, 파라미터 및 확장 구문

#### getElementWidth (elm, type)

해당 메소드의 파라미터는 다음과 같다. elm: 폭(너비)을 확인하고자 하는 객체(공간 객체 제외)이다. type: 폭(너비) 산정 기준이다. type a: 안목치수 type b: 외목치수 type c: 중심선 사이의 거리

- a. getElementWidth() 함수는 공간객체를 제외한 객체의 폭(너비)을 구하는 기본함수로 객체의 종류에 따라 다양하게 확장 될 수 있다.
- b. 확장함수 예시: getDoorWidth(), getStairStepWidth() …

#### ④ 예시

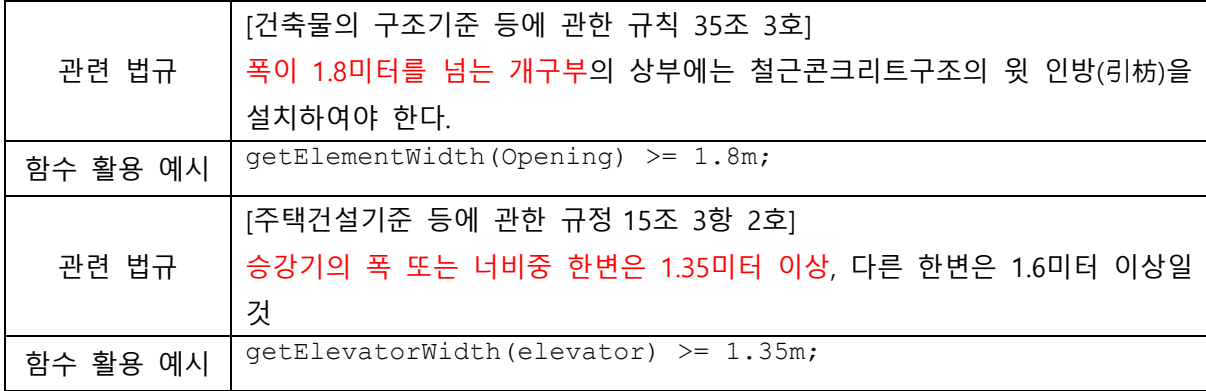

# 6.2.4 객체의 두께를 확인하는 함수 getObjectThickness()

① 설명: getObjectThickness()는 대상 객체의 두께를 구하는 함수이다.

 $(2)$  리턴: 두께를 나타내는 numeric

③ 구문 형태, 파라미터 및 확장 구문

#### getObjectThickness (obj, type)

해당 메소드의 파라미터는 다음과 같다. obj: 면적을 계산하고자 하는 객체이다.

a. getObjectThickness() 함수는 객체의 두께를 계산하는 기본함수로 객체의 종류에 따라 다양하 게 확장 될 수 있다. 이때 'Object' 자리를 구체적인 유형의 객체가 대신한다.

④예시

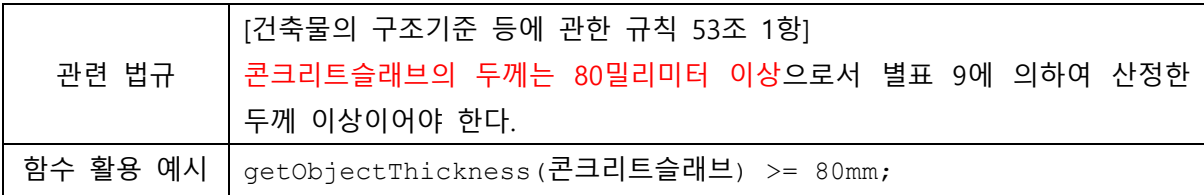

⑤전제조건 및 기타

a. 법규에서 검토하고자 하는 대상객체의 두께 계산 방법에 대한 건축적, 법적 의미가 명확히 전 제 되어야 한다.

# 6.2.5 객체의 면적을 확인하는 함수 getObjectArea()

① 설명: getObjectArea()는 대상 객체의 면적을 구하는 함수이다.

② 리턴: 면적을 나타내는 numeric

③ 구문 형태, 파라미터 및 확장 구문

#### getObjectArea (obj, type)

해당 메소드의 파라미터는 다음과 같다. obj: 면적을 계산하고자 하는 객체이다. type: 면적 산정 기준이다.

- a. getObjectArea() 함수는 객체의 면적을 계산하는 기본함수로 객체의 종류에 따라 다양하게 확 장 될 수 있다. 이때 'Object' 자리를 구체적인 유형의 객체가 대신한다.
- b. 확장함수 예시: getObjectArea()는 크게 두 분류로 나뉜다. 공간관련 객체의 면적: getSpatialElementArea() 건축객체의 면적: getElementArea()

④예시

### 확장함수의 예시를 참고하시오.

⑤전제조건 및 기타

- a. 법규에서 검토하고자 하는 대상객체의 면적 계산 방법에 대한 건축적, 법적 의미가 명확히 전제 되어야 한다.
- b. getObjectArea() 의 확장형은 다음 장부터 상세히 설명한다.

### 6.2.5.1 getFloorArea()

- ① 설명: getFloorArea()는 대상 공간객체의 바닥면적을 구하는 함수이다.
- ② 리턴: 면적을 나타내는 numeric
- ③ 구문 형태, 파라미터 및 확장 구문

#### getFloorArea (spc, type)

해당 메소드의 파라미터는 다음과 같다. spc: 면적을 계산하고자 하는 공간객체의 이름이다. type: 면적 산정 기준이다. type a. 안목치수 type b. 외목치수 type c. 중심선 사이의 거리 생략 가능하다. 이 경우, type c. 중심선을 기준으로 한다.

- a. getFloorArea() 함수는 대상 공간객체의 바닥면적을 계산하는 기본함수로 객체의 종류에 따라 다양하게 확장 될 수 있다.
- b. 확장함수 예시: getLivingRoomArea(), getUndergroundFloorArea(), getBasementFloorArea() …

④ 예시

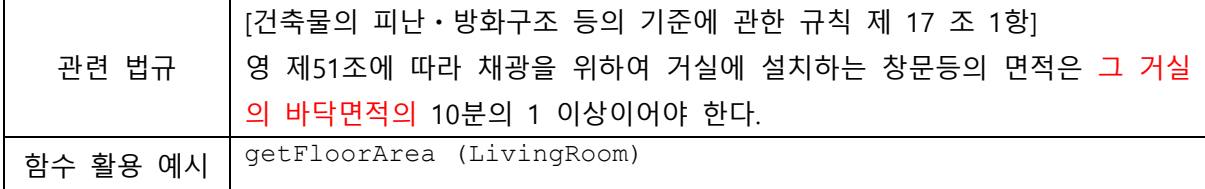

⑤ 전제조건 및 기타

a. 법규에서 검토하고자 하는 대상 공간객체의 면적 계산 방법에 대한 건축적, 법적 의미가 명확 히 전제 되어야 한다.

# 6.2.5.2 getGrossFloorArea()

- ① 설명: getGrossFloorArea()는 대상 건축물의 연면적을 구하는 함수이다.
- ② 리턴: 면적을 나타내는 numeric
- ③ 구문 형태, 파라미터 및 확장 구문

### getGrossFloorArea ()

해당 메소드의 파라미터는 다음과 같다.

다음의 함수는 단일 건물의 객체 및 속성을 대상을 전제로 하기 때문에 파라미터는 해당하는 단 일 건물로 정의한다.

④예시

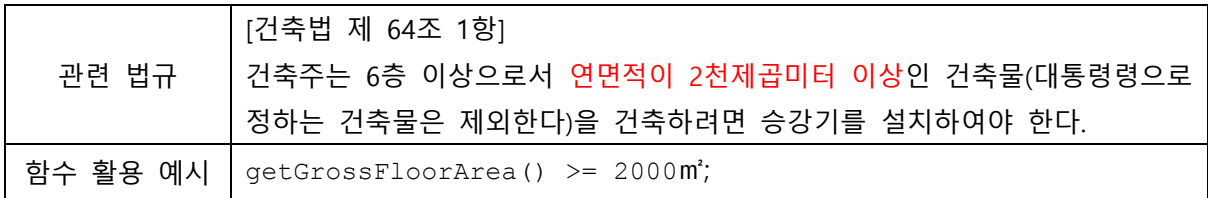

⑤전제조건 및 기타

a. 법규에서 검토하고자 하는 대상 건축물 객체의 연면적 계산 방법에 대한 건축적, 법적 의미가 명확히 전제 되어야 한다.

# 6.2.5.3 getFloorAreaRatio()

① 설명: getFloorAreaRatio()는 대상 건축물의 용적률을 구하는 함수이다.

- ② 리턴: 비율을 나타내는 numeric
- ③ 구문 형태, 파라미터 및 확장 구문

### getFloorAreaRatio ()

해당 메소드의 파라미터는 다음과 같다.

다음의 함수는 단일 건물의 객체 및 속성을 대상을 전제로 하기 때문에 파라미터는 해당하는 단 일 건물로 정의한다.

④ 예시

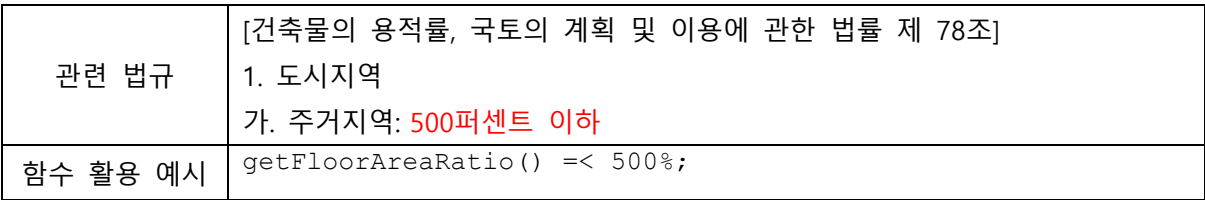

⑤ 전제조건 및 기타

a. 경사가 있는 대지인 경우 대지에 관한 면적 계산이 명확하게 이루어져야 한다.

# 6.2.5.4 getBuildingToLandRatio()

- ① 설명: getBuildingToLandRatio()는 대상 건축물의 건폐율을 구하는 함수이다.
- ② 리턴: 비율을 나타내는 numeric
- ③ 구문 형태, 파라미터 및 확장 구문

# getBuildingToLandRatio ()

해당 메소드의 파라미터는 다음과 같다.

다음의 함수는 단일 건물의 객체 및 속성을 대상을 전제로 하기 때문에 파라미터는 해당하는 단 일 건물로 정의한다.

④예시

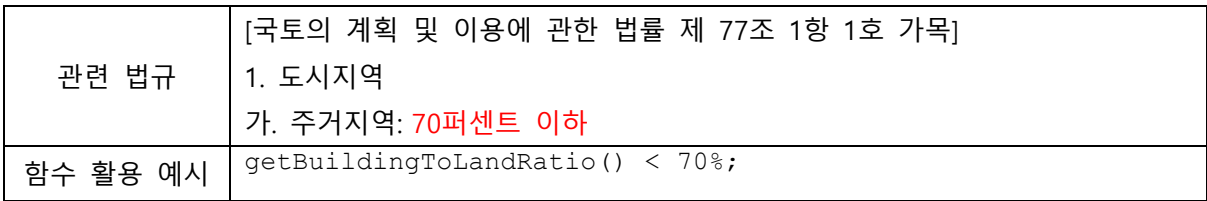

⑤전제조건 및 기타

a. 경사가 있는 대지인 경우 대지에 관한 면적 계산이 명확하게 이루어져야 한다.

# 6.2.5.5 getBuildingArea()

- ① 설명: getBuildingArea()는 대상 건축물의 건축면적을 구하는 함수이다.
- ② 리턴: 면적을 나타내는 numeric
- ③ 구문 형태, 파라미터 및 확장 구문

### getBuildingArea ()

해당 메소드의 파라미터는 다음과 같다.

다음의 함수는 단일 건물의 객체 및 속성을 대상을 전제로 하기 때문에 파라미터는 해당하는 단 일 건물로 정의한다.

④전제조건 및 기타

a. 법규에서 검토하고자 하는 대상 건축객체의 건축면적 계산 방법에 대한 건축적, 법적 의미가 명확히 전제 되어야 한다.

# 6.2.5.6 getSiteArea()

- ① 설명: getSiteArea()는 대상 건축물의 대지면적을 구하는 함수이다.
- ② 리턴: 면적을 나타내는 numeric
- ③ 구문 형태, 파라미터 및 확장 구문

#### getSiteArea ()

# 해당 메소드의 파라미터는 다음과 같다. 건축물이 건축된 전체 대지를 대상으로 한다.

④ 예시

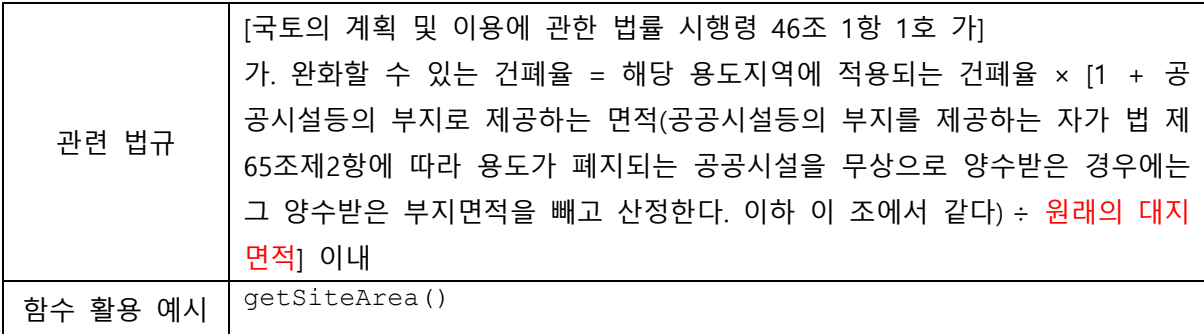

⑤ 전제조건 및 기타

a. 법규에서 검토하고자 하는 대상 건축물의 대지면적 계산 방법에 대한 건축적, 법적 의미가 명확히 전제 되어야 한다.

#### 6.2.5.7 getElementArea()

- ① 설명: getElementArea()는 공간객체를 제외한 객체의 면적과 관련된 값을 구하는 함수이다.
- ② 리턴: 면적을 나타내는 numeric
- ③ 구문 형태, 파라미터 및 확장 구문

#### getElementArea (elm, type)

해당 메소드의 파라미터는 다음과 같다. elm: 면적을 계산하고자 하는 건축객체의 이름이다.

- a. getElementArea() 함수는 공간객체를 제외한 객체의 면적과 관련된 값을 구하는 함수이며 객 체의 종류에 따라 다양하게 확장 될 수 있다. 이때 함수명으로 'Element' 를 대신하여 구체적 인 객체의 유형을 사용한다.
- b. 확장함수 예시: getWindowArea(), getWallArea() …
- ④ 예시

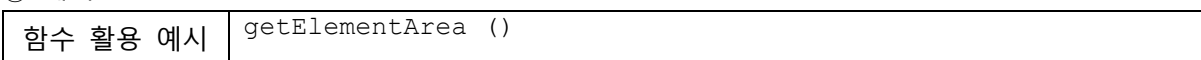

- ⑤ 전제조건 및 기타
- a. 법규에서 검토하고자 하는 대상 객체의 면적 계산 방법에 대한 건축적, 법적 의미가 명확히 전제 되어야 한다.

### 6.2.5.8 getTotalObjectArea()

① 설명: getTotalObjectArea()는 대상 객체의 면적의 총면적을 구하는 함수이다.

- ② 리턴: 면적을 나타내는 numeric
- ③ 구문 형태, 파라미터 및 확장 구문

### getTotalObjectArea (obj, type)

해당 메소드의 파라미터는 다음과 같다. obj: 총면적을 계산하고자 하는 대상 객체이다.

- a. getTotalObjectArea() 함수는 대상 객체의 면적의 총면적을 구하는 기본함수로 객체의 종류에 따라 다양하게 확장 될 수 있다.
- b. 확장함수 예시: getTotalFloorArea(), getTotalElementArea(), …

④ 예시

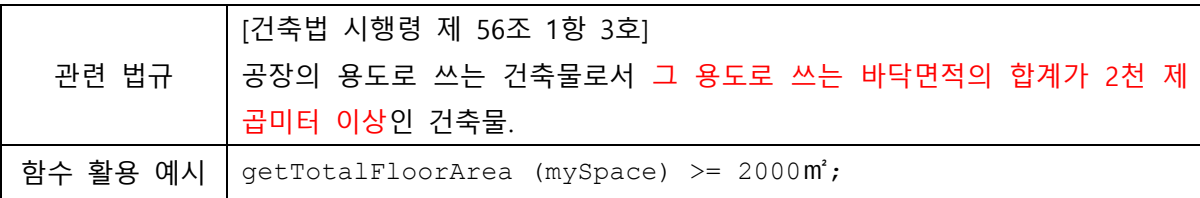

⑤ 전제조건 및 기타

a. 법규에서 검토하고자 하는 대상 공간객체의 면적 계산 방법에 대한 건축적, 법적 의미가 명 확히 전제 되어야 한다.

# 6.2.5.9 getObjectSectionalArea()

- ① 설명: getObjectSectionalArea()는 객체의 단면적을 구하는 함수이다.
- ② 리턴: 면적을 나타내는 numeric
- ③ 구문 형태, 파라미터 및 확장 구문

### getObjectSectionalArea (obj, type)

해당 메소드의 파라미터는 다음과 같다. obj: 단면적을 확인하고자 하는 객체이다. type: 면적 산정 기준이다. type a. 평균 type b. 최소 type c. 최대

④ 예시

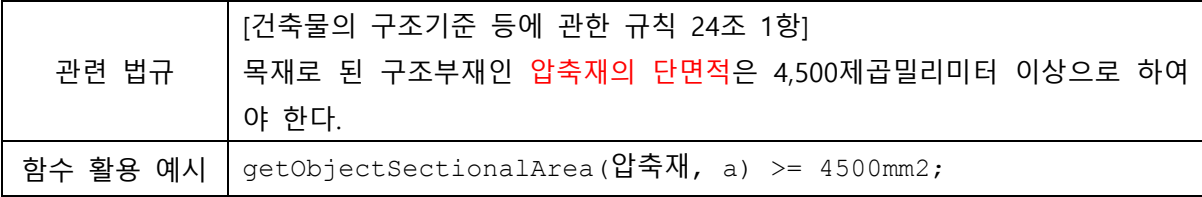

⑤ 전제조건 및 기타

a. 법규에서 검토하고자 하는 대상 객체의 단면적 계산 방법에 대한 건축적, 법적 의미가 명확 히 전제 되어야 한다.

# 6.2.6 객체의 경사도를 확인하는 함수 getObjectGradient()

① 설명: getObjectGradient()는 대상객체의 경사도를 구하는 함수이다.

② 리턴: 경사도를 나타내는 numeric

③ 구문 형태, 파라미터 및 확장 구문

# getObjectGradient (obj)

해당 메소드의 파라미터는 다음과 같다. obj: 경사도를 계산하고자 하는 객체이다.

④예시

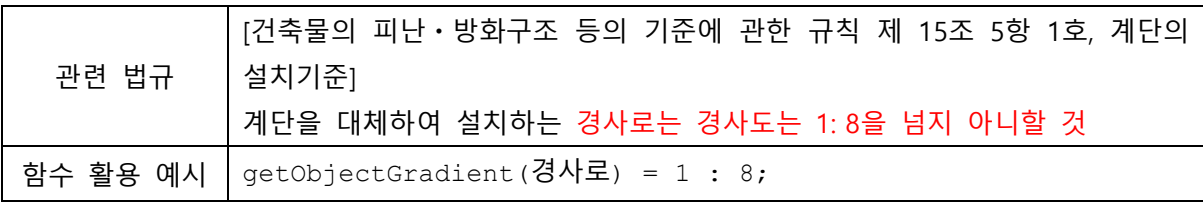

# 6.2.7 객체의 지름을 확인하는 함수 getObjectDiameter()

① 설명: getObjectGradient()는 대상객체의 지름을 구하는 함수이다.

② 리턴: 지름을 나타내는 numeric

③ 구문 형태, 파라미터 및 확장 구문

#### getObjectDiameter (obj, type)

해당 메소드의 파라미터는 다음과 같다. obj: 지름을 계산하고자 하는 객체이다. type: 지름 계산 방식을 지정한다. type a. 평균 type b. 최소 type c. 최대

a. getObjectDiameter() 함수는 대상객체의 지름을 구하는 기본함수로 객체의 종류에 따라 다양하 게 확장 될 수 있다. 이때 함수명으로 'Object'를 대신하여 구체적인 객체의 유형을 사용한다. b. 확장함수 예시: getPipeDiameter() …

④예시

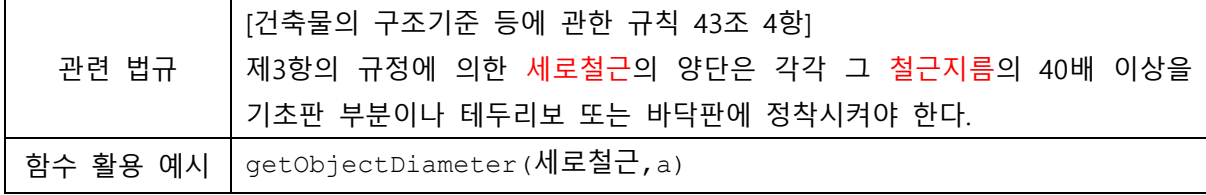

# 6.3 계산된 복합속성을 확인하는 함수

# □ 복합계산속성

.

- 객체의 재료종류: getObjectMaterialType()
- 공간의 조도: getSpaceIlluminance()
- □ 방화관련
	- isFireResistantStructure()
	- isFireProofStructure()
	- isFirePartition()

### □ 구조관련

- isLoadBearing()
- getObjectStructure()
- getObjectFoundation()

# 6.3.1 객체의 재질의 종류를 확인하는 함수 getObjectMaterialType()

① 설명: getObjectMaterialType()은 대상객체의 법에서 규정하고 있는 재료의 종류를 확인하는 함 수이다.

② 리턴: 재료 유형(string) Collection

③ 구문 형태, 파라미터 및 확장 구문

### getObjectMaterialType (obj)

해당 메소드의 파라미터는 다음과 같다. obj: 재료타입을 구하고자 하는 대상 객체이다.

a. getObjectMaterialType()은 대상 객체의 재료 유형을 구하는 기본함수로써 리턴은 법규에 명시 된 불연재료, 준불연재료, 난연재료, 미끄러지지 않는 재료, 내수재료, 복합자재 등의 재료 유형 이다.

④ 예시

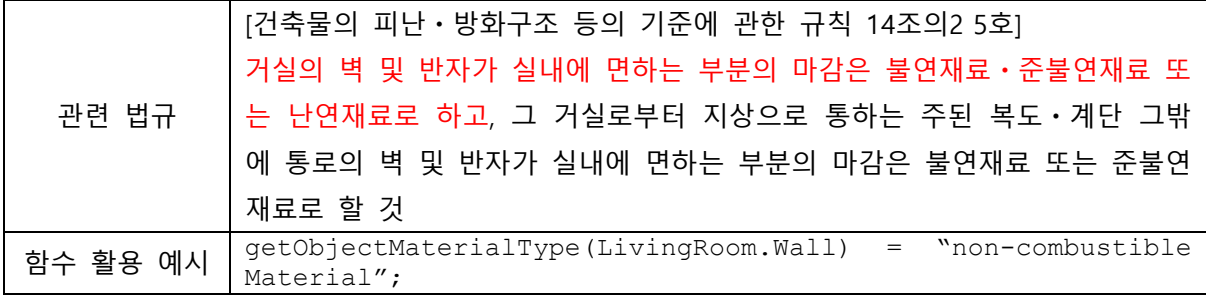

⑤ 전제조건 및 기타

- a. 주어진 속성값(P-set) 으로 간단히 처리하는 경우: 사용자가 속성으로 재료의 타입을 지정해야 한다. 이는 KBIMS 등의 표준 라이브러리를 통해 해당 속성에 대한 정의와 입력값 등이 제공 되며, BIM가이드 등에 해당 내용이 명시된 경우에 한한다.
- b. 그렇지 않은 경우: 대상 객체의 용도, 관계속성 등의 복잡한 계산을 통해 재료 타입을 구하는 하위 함수 등을 구현해야 한다.

# 6.3.2 공간의 조도를 구하는 함수 getSpaceIlluminance()

- ① 설명: getSpaceIlluminance()은 대상 공간객체의 조도를 구하는 함수이다.
- ② 리턴: Numeric (조도, 단위: 럭스)
- ③ 구문 형태, 파라미터 및 확장 구문

### getSpaceIlluminance (spc)

해당 메소드의 파라미터는 다음과 같다. spc: 조도를 구하고자 하는 대상 공간객체이다.

④ 예시

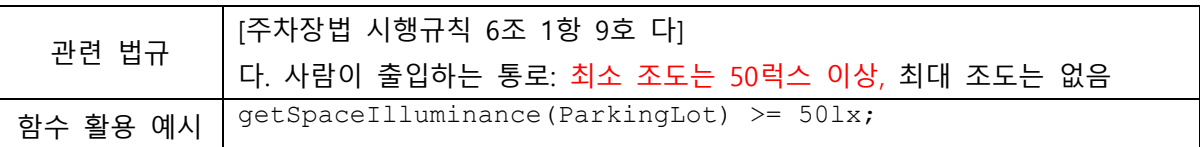

⑤ 전제조건 및 기타

a. 공간의 조도를 계산할 수 있도록 조명 객체가 모델링 되어있어야 한다.

# 6.3.3 방화관련 함수

#### 6.3.3.1 isFireResistantStructure()

① 설명: isFireResistantStructure()는 객체가 내화구조임을 확인하는 함수이다. 대상 부재가 법규에 서 명시하는 특정 조건을 만족하는 (건축물의 피난ㆍ방화구조 등의 기준에 관한 규칙 제3조의 기 준에 따라 내화성능을 인정받은) 내화구조인지 확인하는 함수이다.

② 리턴: Boolean

③ 구문 형태, 파라미터 및 확장 구문

isFireResistantStructure (obj)

해당 메소드의 파라미터는 다음과 같다. obj: 내화구조의 속성을 가지는 대상객체이다.

a. isFireResistantStructure() 함수는 선택된 부재가 내화구조의 세부기준을 만족하는지 검증하는 방법(가) 과, 한국건설기술연구원으로부터 내화구조임을 인정받았는지를 확인하는 방법 (나) 두 가지로 나뉜다.

④ 예시

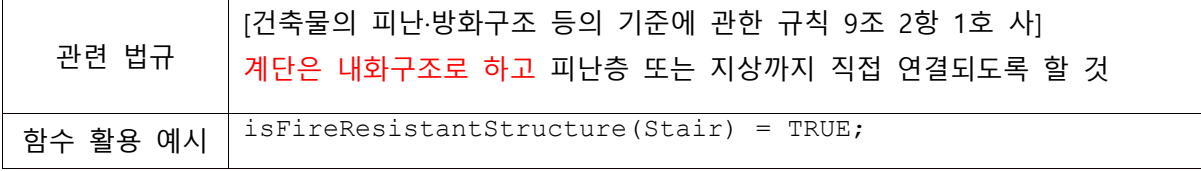

⑤ 전제조건 및 기타

- a. (가): 건축물의 피난ㆍ방화구조 등의 기준에 관한 규칙 제3조(내화구조) 1항부터 7항까지에 해 당하는 내용으로 각 세부사항들 중 자동검토 가능한 사항을 모두 만족하는지 검증한다.
- b. (나): 8항부터 9항까지에 해당하는 내용으로 내화구조 인정여부가 부재에 속성의 형태로 표현되 어 getObjectProperty(부재, 내화구조)와 같은 값을 리턴한다.

#### (가) 관련 법규

건축물의 피난ㆍ방화구조 등의 기준에 관한 규칙 제3조 (내화구조)

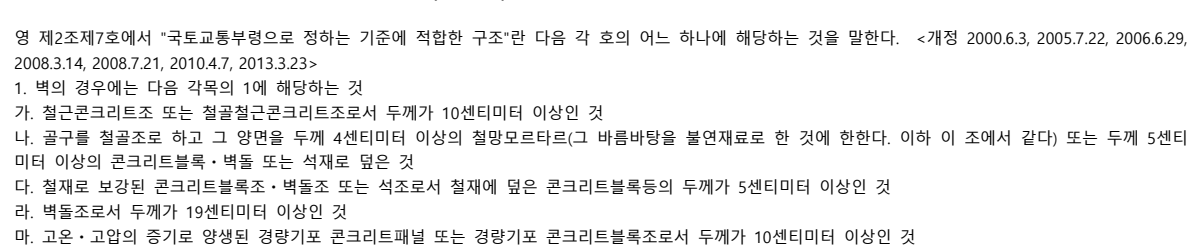

2. 외벽중 비내력벽의 경우에는 제1호의 규정에 불구하고 다음 각목의 1에 해당하는 것 가. 철근콘크리트조 또는 철골철근콘크리트조로서 두께가 7센티미터 이상인 것 나. 골구를 철골조로 하고 그 양면을 두께 3센티미터 이상의 철망모르타르 또는 두께 4센티미터 이상의 콘크리트블록ㆍ벽돌 또는 석재로 덮은 것 다. 철재로 보강된 콘크리트블록조ㆍ벽돌조 또는 석조로서 철재에 덮은 콘크리트블록등의 두께가 4센티미터 이상인 것 라. 무근콘크리트조ㆍ콘크리트블록조ㆍ벽돌조 또는 석조로서 그 두께가 7센티미터 이상인 것 3. 기둥의 경우에는 그 작은 지름이 25센티미터 이상인 것으로서 다음 각목의 1에 해당하는 것. 다만, 고강도 콘크리트(설계기준강도가 50MPa 이상인 콘크리 트를 말한다. 이하 이 조에서 같다)를 사용하는 경우에는 국토교통부장관이 정하여 고시하는 고강도 콘크리트 내화성능 관리기준에 적합하여야 한다. 가. 철근콘크리트조 또는 철골철근콘크리트조 나. 철골을 두께 6센티미터(경량골재를 사용하는 경우에는 5센티미터)이상의 철망모르타르 또는 두께 7센티미터 이상의 콘크리트블록ㆍ벽돌 또는 석재로 덮은 것 다. 철골을 두께 5센티미터 이상의 콘크리트로 덮은 것 4. 바닥의 경우에는 다음 각목의 1에 해당하는 것 가. 철근콘크리트조 또는 철골철근콘크리트조로서 두께가 10센티미터 이상인 것 나. 철재로 보강된 콘크리트블록조ㆍ벽돌조 또는 석조로서 철재에 덮은 콘크리트블록등의 두께가 5센티미터 이상인 것 다. 철재의 양면을 두께 5센티미터 이상의 철망모르타르 또는 콘크리트로 덮은 것 5. 보(지붕틀을 포함한다)의 경우에는 다음 각목의 1에 해당하는 것. 다만, 고강도 콘크리트를 사용하는 경우에는 국토교통부장관이 정하여 고시하는 고강도 콘크리트내화성능 관리기준에 적합하여야 한다. 가. 철근콘크리트조 또는 철골철근콘크리트조 나. 철골을 두께 6센티미터(경량골재를 사용하는 경우에는 5센티미터)이상의 철망모르타르 또는 두께 5센티미터 이상의 콘크리트로 덮은 것 다. 철골조의 지붕틀(바닥으로부터 그 아랫부분까지의 높이가 4미터 이상인 것에 한한다)로서 바로 아래에 반자가 없거나 불연재료로 된 반자가 있는 것 6. 지붕의 경우에는 다음 각목의 1에 해당하는 것 가. 철근콘크리트조 또는 철골철근콘크리트조 나. 철재로 보강된 콘크리트블록조ㆍ벽돌조 또는 석조 다. 철재로 보강된 유리블록 또는 망입유리로 된 것 7. 계단의 경우에는 다음 각목의 1에 해당하는 것 가. 철근콘크리트조 또는 철골철근콘크리트조 나. 무근콘크리트조ㆍ콘크리트블록조ㆍ벽돌조 또는 석조 다. 철재로 보강된 콘크리트블록조ㆍ벽돌조 또는 석조 라. 철골조 8. 「과학기술분야 정부출연연구기관 등의 설립ㆍ운영 및 육성에 관한 법률」 제8조에 따라 설립된 한국건설기술연구원의 장(이하 "한국건설기술연구원장"이라 한다)이 해당 내화구조에 대하여 다음 각 목의 사항을 모두 인정하는 것. 다만, 「산업표준화법」에 따른 한국산업표준으로 내화성능이 인정된 구조로 된 것은 나목에 따른 품질시험을 생략할 수 있다. 가. 생산공장의 품질 관리 상태를 확인할 결과 국토교통부장관이 정하여 고시하는 기준에 적합할 것 나. 가목에 따라 적합성이 인정된 제품에 대하여 품질시험을 실시한 결과 별표 1에 따른 성능기준에 적합할 것 9. 다음 각 목의 어느 하나에 해당하는 것으로서 한국건설기술연구원장이 국토교통부장관으로부터 승인받은 기준에 적합한 것으로 인정하는 것 가. 한국건설기술연구원장이 인정한 내화구조 표준으로 된 것 나. 한국건설기술연구원장이 인정한 성능설계에 따라 내화구조의 성능을 검증할 수 있는 구조로 된 것 10. 한국건설기술연구원장이 제27조제1항에 따라 정한 인정기준에 따라 인정하는 것

#### 6.3.3.2 isFireProofStructure()

① 설명: isFireProofStructure()는 객체가 방화구조임을 확인하는 함수이다. 대상 부재가 국토교통부 령(건축물의 피난ㆍ방화구조 등의 기준에 관한 규칙 제4조)의 기준에 따라 방화성능을 인정받은 방화구조인지 확인하는 함수이다.

② 리턴: Boolean

③ 구문 형태, 파라미터 및 확장 구문

#### isFireProofStructure (obj)

해당 메소드의 파라미터는 다음과 같다. obj: 방화구조의 속성을 가지는 대상 객체이다.

- a. 선택된 부재가 내화구조의 세부기준을 만족하는지 검증하는 방법(가)과, 한국산업표준(KS)에 따 른 시험결과 방화2급 이상으로 인정받았는지를 확인하는 방법(나)두 가지로 나뉜다.
- ④ 예시

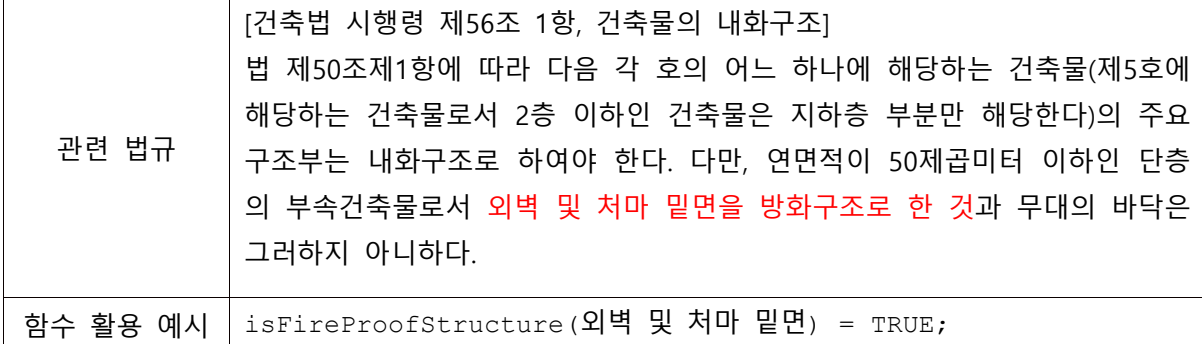

⑤ 전제조건 및 기타

- a. 현재 한국산업표준에서 고시한 방화성능 시험방법(KS F 2256 등)이 폐지(2014/12/24)되었으므 로 본 매뉴얼에서는 (가)방법을 따른다.
- b. (가): 건축물의 피난ㆍ방화구조 등의 기준에 관한 규칙 제4조(방화구조)에 따른 세부항목 중 하 나에 해당하는지 검증한다.
- c. 법규에 따른 세부항목
	- 1. 철망모르타르로서 그 바름두께가 2센티미터 이상인 것
	- 2. 석고판위에 시멘트모르타르 또는 회반죽을 바른 것으로서 그 두께의 합계가 2.5센티미터 이 상인 것
	- 3. 시멘트모르타르위에 타일을 붙인 것으로서 그 두께의 합계가 2.5센티미터 이상인 것
	- 4. 삭제 <2010.4.7>, 5. 삭제 <2010.4.7>
	- 6. 심벽에 흙으로 맞벽치기한 것

7. 「산업표준화법」에 따른 한국산업표준이 정하는 바에 따라 시험한 결과 방화 2급 이상에 해 당하는 것 (폐지됨)

### 6.3.3.3 isFirePartition()

① 설명: isFirePartition()는 객체가 방화구획임을 확인하는 함수이다. 대상 공간객체가 방화구획으 로 구획 되어있는지 확인하는 함수이다. 방화구획은 발화점에서 옆방이나 위층으로 불이 옮겨가 지 않도록 화재에 견딜 수 있는 내화구조로 된 바닥, 벽 및 갑종방화문이나 자동방화셔터 등으로 구획하는 것을 말한다.

② 리턴: Boolean

③ 구문 형태, 파라미터 및 확장 구문

#### isFirePartition (obj, type)

해당 메소드의 파라미터는 다음과 같다. obj: 방화구획으로 구획되는 영역(공간객체 또는 그 집합)이다. type: 바닥면적 또는 층이다. 방화구획을 구획하는 기준이 된다. type a. 바닥면적 기준마다 구획. 다음과 같이 사용.

-isFirePartition(myFloor, a, 1000) 의미: 바닥면적 1000㎡ 마다 구획한다.

type b. 층마다 구획

a. isFirePartition() 함수는 선택된 부재가 내화구조의 세부기준을 만족하는지 검증하는 방법(가)과, 한국산업표준(KS)에 따른 시험결과 방화2급 이상으로 인정받았는지를 확인하는 방법(나)두 가지 로 나뉜다.

④ 예시

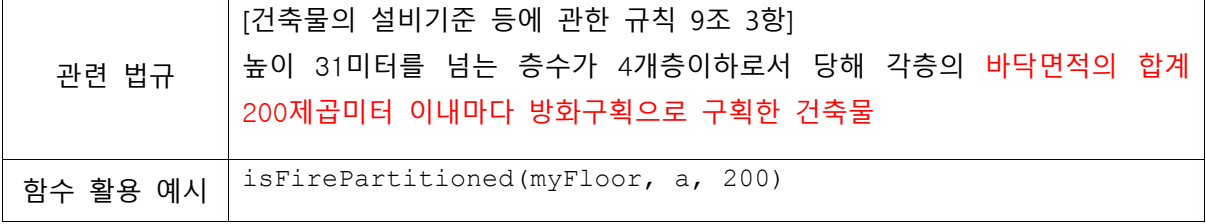
# 6.3.4 구조관련 함수

### 6.3.4.1 isLoadBearing()

- ① 설명: isLoadBearing()는 하중을 받는 객체인지 확인하는 함수이다.
- ② 리턴: Boolean
- ③ 구문 형태, 파라미터 및 확장 구문

#### isLoadBearing (obj)

해당 메소드의 파라미터는 다음과 같다.

obj: 하중을 받는지 여부를 확인할 대상 객체이다.

### 6.3.4.2 getObjectStructure()

① 설명: getObjectStructure()는 대상 객체의 재료 관련 건축구조(예시.돌구조, 벽돌구조, 철근콘크 리트구조 등)를 확인하는 함수이다.

- ② 리턴: Collection
- ③ 구문 형태, 파라미터 및 확장 구문

#### getObjectStructure (obj)

해당 메소드의 파라미터는 다음과 같다. obj: 재료 관련 건축구조를 확인할 대상 객체이다.

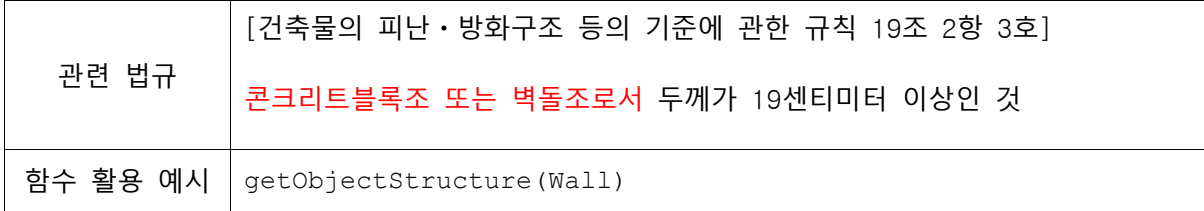

# 6.3.4.3 getObjectFoundation()

- ① 설명: getObjectFoundation()는 대상 객체의 기초를 확인하는 함수이다.
- ② 리턴: Collection
- ③ 구문 형태, 파라미터 및 확장 구문

# getObjectFoundation (obj)

해당 메소드의 파라미터는 다음과 같다. obj: 기초를 확인할 대상 객체이다.

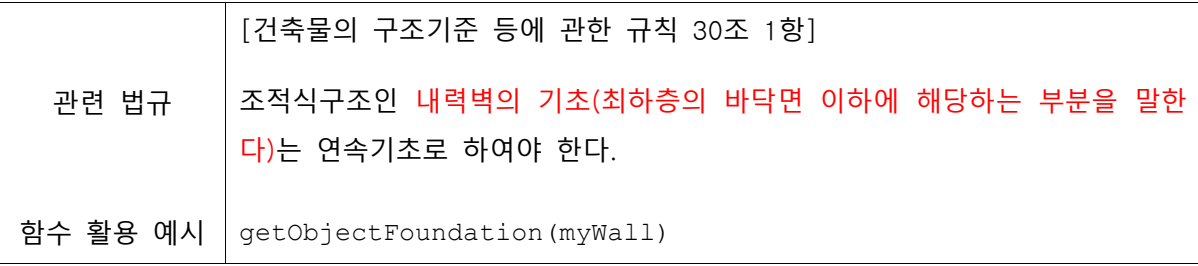

# 6.4 객체간의 관계 속성을 확인하는 함수

객체와 다른 객체 사이의 관계를 확인하는 함수이다. 객체와 객체 사이의 수평/수직거리, 연결관계, 포함관계, 동선, 방향을 포함한다. 단일 객체는 관계 속성을 가지지 않으므로, 둘 이상의 객체와 관련되어 기능한다.

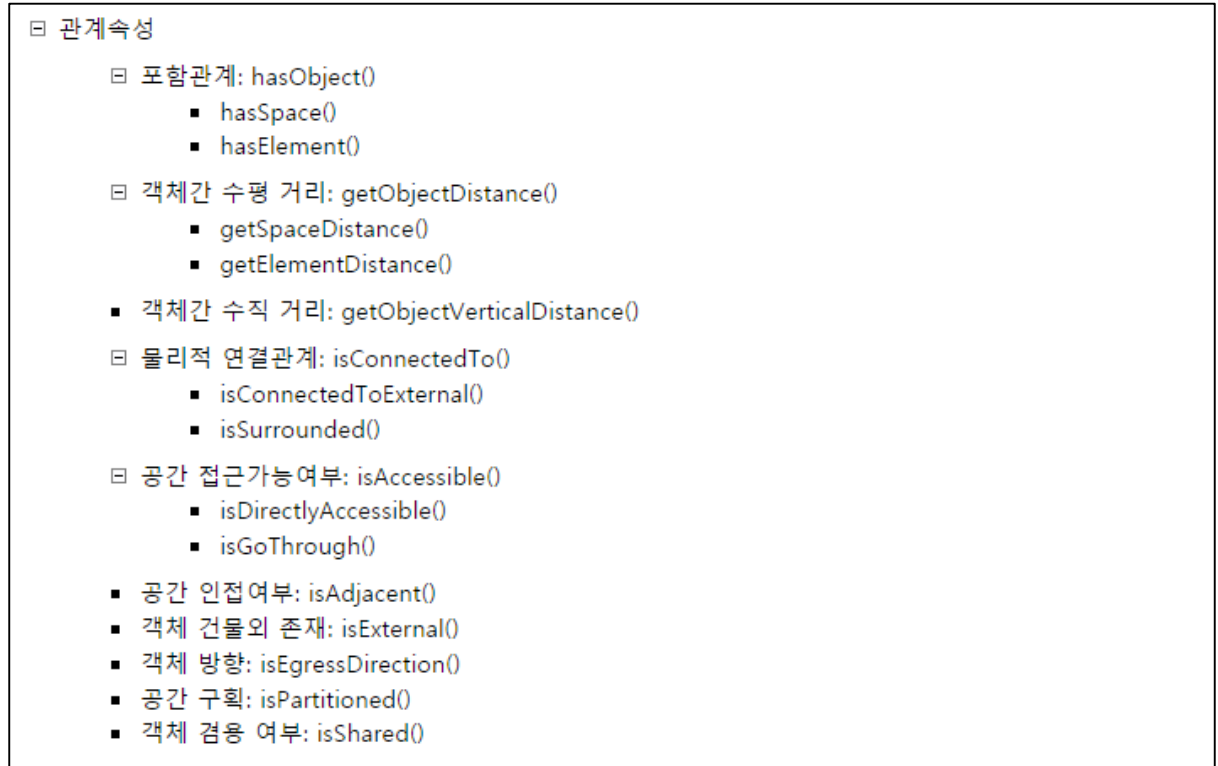

# 6.4.1 포함관계를 판단하는 함수 hasObject()

① 설명: hasObject()는 obj1이 obj2를 포함하고 있는지 판단하는 함수이다.

② 리턴: Boolean

③ 구문 형태, 파라미터 및 확장

### hasObject (obj1, obj2)

해당 메소드의 파라미터는 다음과 같다. obj1: obj2를 포함하고 있는 객체이다. obj2: obj1에 포함되는 객체이다.

a. 포함되는 객체의 종류에 따라 hasSpace(), hasElement() 함수로 확장된다.

④ 예시 확장함수의 예시를 참고하시오

# 6.4.1.1 hasSpace()

① 설명: hasSpace()함수는 특정 공간객체(obj1)가 obj2을 포함하고 있는지 판단하는 함수이다.

② 리턴: Boolean

③ 구문 형태, 파라미터 및 확장

#### hasSpace (obj1, obj2)

해당 메소드의 파라미터는 다음과 같다. obj1: obj2를 포함하고 있는 공간객체이다. obj2: obj1에 포함되는 객체이다.

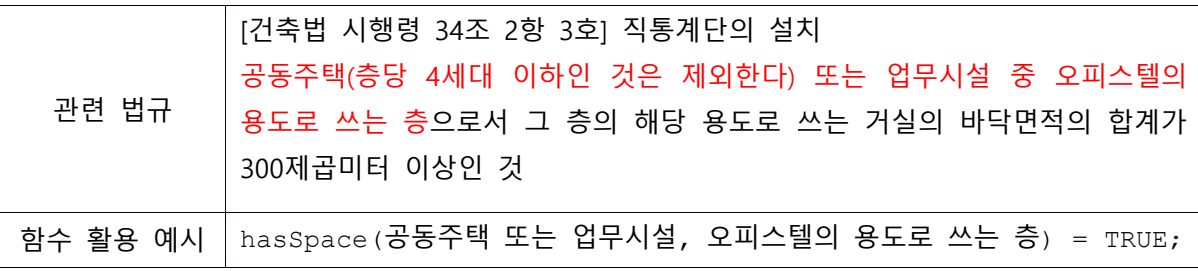

#### 6.4.1.2 hasElement()

① 설명: hasElement()함수는 공간객체를 제와한 객체(obj1)가 (공간객체를 제외한)다른 객체(obj2) 를 포함하는지 판단하는 함수이다.

- ② 리턴: Boolean
- ③ 구문 형태, 파라미터 및 확장

#### hasElement (obj1, obj2)

해당 메소드의 파라미터는 다음과 같다. obj1: obj2를 포함하고 있는 객체(공간객체 제외)이다. obj2: obj1에 포함되는 객체(공간객체 제외)이다.

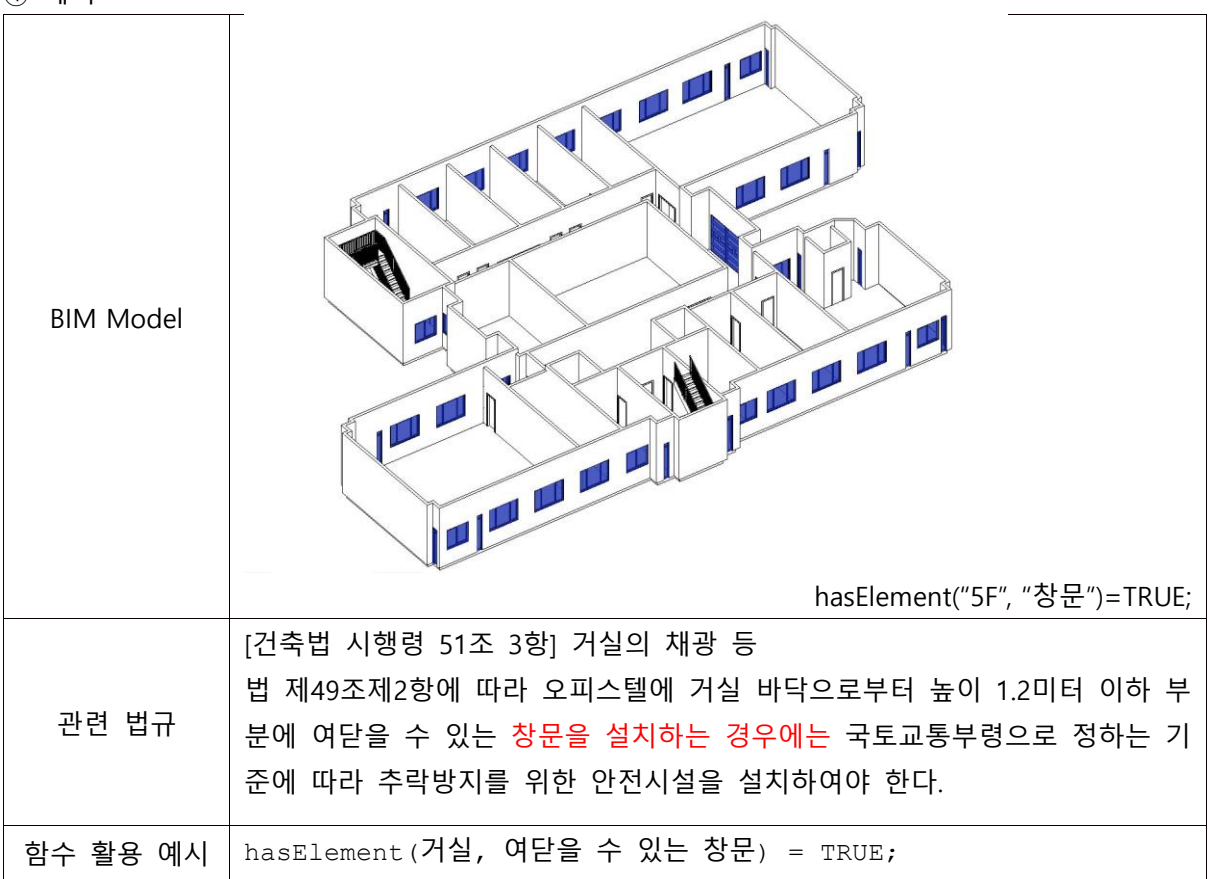

# 6.4.2 객체 사이의 수평거리를 구하는 함수 getObjectDistance()

① 설명: getObjectDistance() 함수는 두 객체 사이의 (수평, 보행)거리를 구하는 함수이다.

② 리턴: Numeric

③ 구문 형태, 파라미터 및 확장

### getObjectDistance (obj1, obj2, type)

해당 메소드의 파라미터는 다음과 같다. obj 1: 거리 산정 시작 객체이다. obj 2: 거리 산정 끝 객체이다. type: 거리 산정 기준이다. 객체에 따라 상이하다.

④ 예시 확장함수의 예시를 참고하시오.

### 6.4.2.1 getSpaceDistance()

① 설명: getSpaceDistance() 함수는 두 공간객체 사이의 보행거리를 구하는 함수이다.

- ② 리턴: Numeric
- ③ 구문 형태, 파라미터 및 확장

#### getSpaceDistance (spc1, spc2, type)

해당 메소드의 파라미터는 다음과 같다. spc1: 거리 산정 시작 공간객체이다. spc2: 거리 산정 끝 공간객체이다. type: 거리 산정 기준이다. (생략 가능, 이 경우 type b. 이동간 최장 거리를 기준으로 한다) type a. 문과 문 사이의 이동거리 type b. 이동간 최장 거리(mrp: most remote point) type c. 실 중심간 물리적 거리

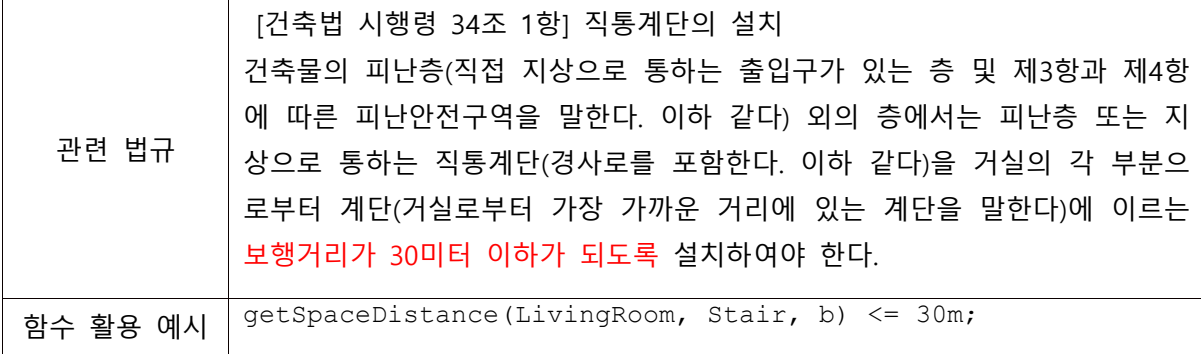

### 6.4.2.2 getElementDistance()

① 설명: getElementDistance() 함수는 두 객체(공간객체 제외) 사이의 수평거리를 구하는 함수이 다.

② 리턴: Numeric

③ 구문 형태, 파라미터 및 확장

#### getElementDistance (elm1, elm2, type)

해당 메소드의 파라미터는 다음과 같다. elm1: 거리 산정 시작 객체(공간객체 제외)이다. elm2: 거리 산정 끝 객체(공간객체 제외)이다. type: 거리 산정 기준이다. (생략 가능, 이 경우 type a. 객체간 최단거리를 기준으로 한다) type a. 객체간 최단거리 type b. 객체 중심선 사이의 거리

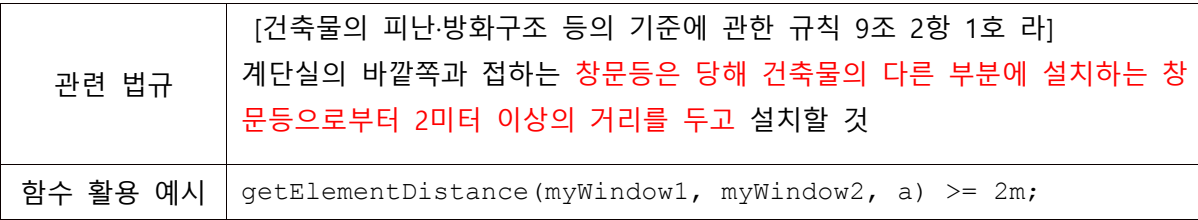

# 6.4.3 객체 사이의 수직거리를 구하는 함수 getObjectVerticalDistance()

① 설명: getObjectVerticalDistance() 함수는 두 객체 사이의 수직거리를 구하는 함수이다.

② 리턴: Numeric

③ 구문 형태, 파라미터 및 확장

### getObjectVerticalDistance (obj1, obj2, type)

해당 메소드의 파라미터는 다음과 같다. obj1: 거리 산정 시작 객체이다. obj2: 거리 산정 끝 객체이다. type: 거리를 적용하는 기준이다. type a. 최소 type b. 중심선 치수사이 type c. 최대

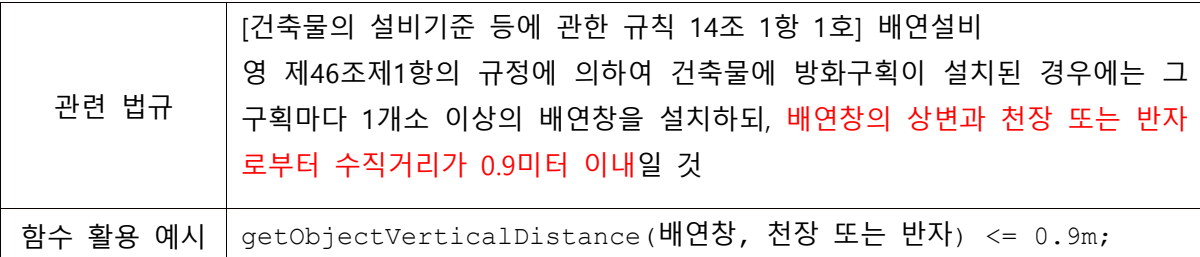

# 6.4.4 (물리적) 연결관계를 확인하는 함수 isConnectedTo()

① 설명: isConnectedTo() 함수는 두 객체의 물리적 연결 여부를 확인하는 함수이다.

② 리턴: Boolean

③ 구문 형태, 파라미터 및 확장

### isConnectedTo (obj1, obj2)

해당 메소드의 파라미터는 다음과 같다. obj1: obj2와 물리적으로 연결되어있는 객체이다. obj2: obj1과 물리적으로 연결되어있는 객체이다.

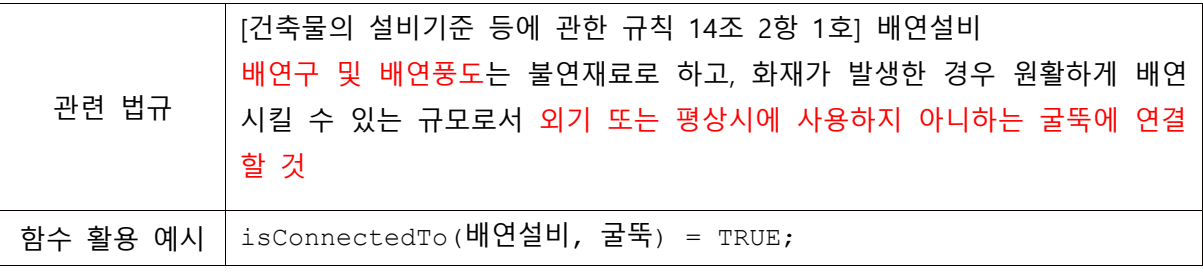

# 6.4.4.1 isConnectedToExternal()

① 설명: isConnectedTo() 함수는 객체가 외기와 접하고있는지 확인하는 함수이다.

- ② 리턴: Boolean
- ③ 구문 형태, 파라미터 및 확장

#### isConnectedToExternal (obj)

해당 메소드의 파라미터는 다음과 같다. obj: 외기와 접하는 객체이다.

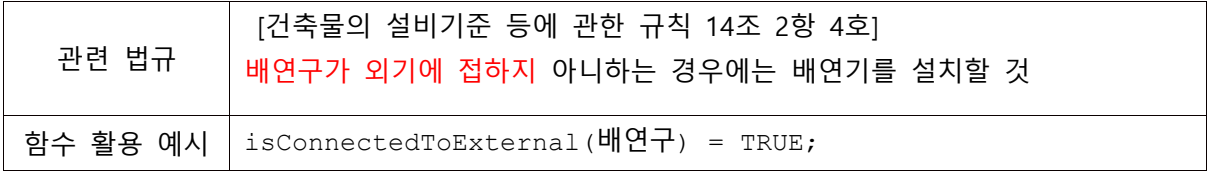

# 6.4.4.2 isSurrounded()

① 설명: isSurrounded() 함수는 특정 객체(obj1)가 다른 객체(obj2)에 둘러쌓여있음을 확인하는 함 수이다.

- ② 리턴: Boolean
- ③ 구문 형태, 파라미터 및 확장

#### isSurrounded (obj1, obj2)

해당 메소드의 파라미터는 다음과 같다. obj1: obj2에 둘러쌓여있는지 여부를 판단할 객체이다. obj2: obj1을 둘러싸고있는지 여부를 판단할 객체이다.

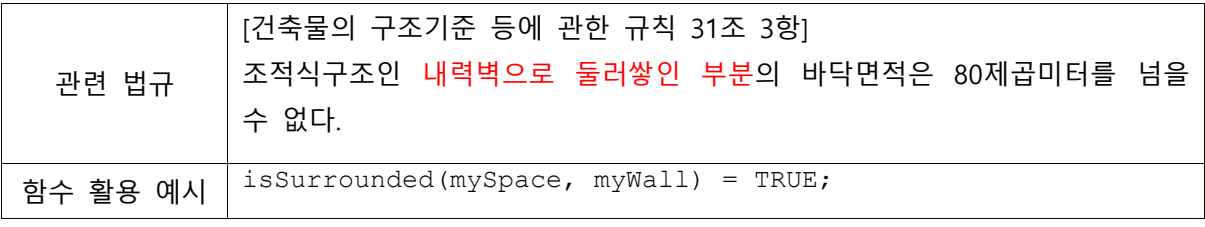

# 6.4.5 공간의 접근가능여부를 확인하는 함수 isAccessible()

① 설명: isAccessible() 함수는 두 공간객체의 보행상 연결(이동가능) 여부를 판단하기위한 함수이 다.

② 리턴: Boolean

③ 구문 형태, 파라미터 및 확장

#### isAccessible (obj1, obj2)

해당 메소드의 파라미터는 다음과 같다. obj1: 시작하는 객체이다. obj2: 끝나는 객체이다.

a. isAccessible()함수의 파라미터는 다음과 같이 확장 될 수 있다. isAccessible(obj A, obj B, cond) 함수의 파라미터는 다음과 같이 응용될 수 있다. obj A, B: 연결관계를 확인할 두 공간객체의 유형/이름/이름의 일부이다. cond: 두 공간이 인접하여 다른 공간을 거치지 않고 직접 연결되는 제한사항이다. (directlyb) b. 확장함수 예시: isDirectlyAccessible(), isGoThrough() …

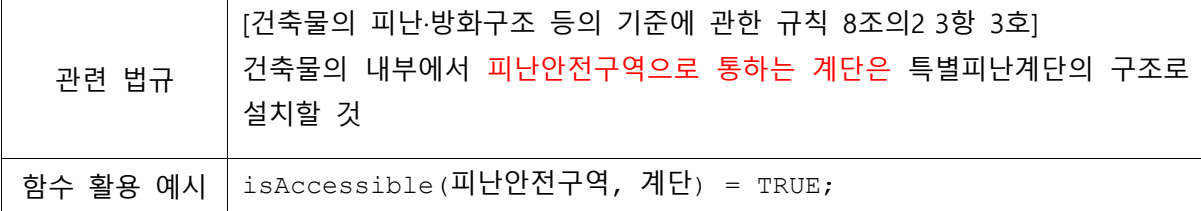

# 6.4.5.1 isDirectlyAccessible()

① 설명: isDirectlyAccessible() 함수는 두 공간객체가 다른 공간객체를 사이에 두지 않고 보행상 직접 연결 또는 이동가능 여부를 판단하기 위한 함수이다.

② 리턴: Boolean

③ 구문 형태, 파라미터 및 확장

### isDirectlyAccessible (obj1, obj2)

해당 메소드의 파라미터는 다음과 같다. obj1: 시작하는 객체이다. obj2: 끝나는 객체이다.

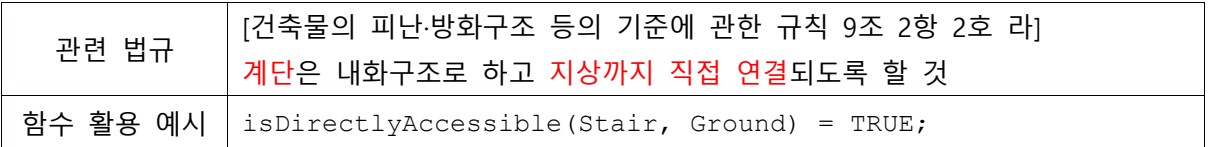

# 6.4.5.2 isGoThrough()

① 설명: isGoThrough() 함수는 두 공간객체간 이동시 특정 공간을 지나야만 하는지 판단하는 함 수이다.

- ② 리턴: Boolean
- ③ 구문 형태, 파라미터 및 확장

### isGoThrough (obj1, obj2, obj3)

해당 메소드의 파라미터는 다음과 같다. obj1: 시작하는 객체이다. obj2: 중간 객체이다. obj3: 끝나는 객체이다.

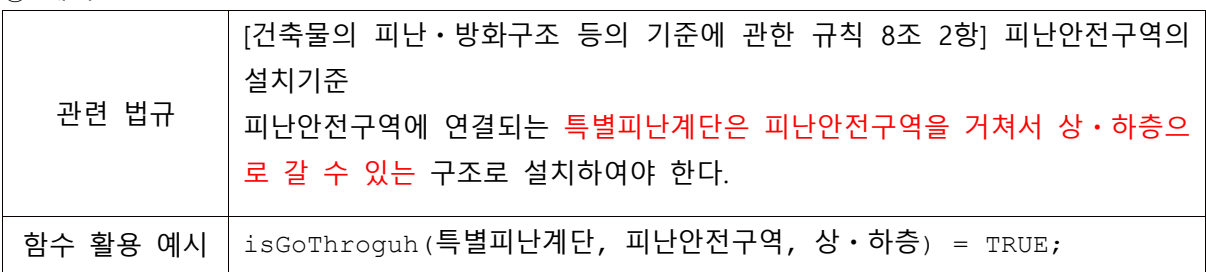

# 6.4.6 공간의 인접여부를 확인하는 함수 isAdjacent()

① 설명: isAdjacent() 함수는 두 공간 객체의 인접 여부를 판단하는 함수이다. 인접여부는 다음과 같이 판단한다. 1) 물리적으로 벽또는 천장, 바닥 등을 공유한 경우, 2) 두 공간 사이의 거리의 깊 이(depth)가 1 이하인 경우.

② 리턴: Boolean

③ 구문 형태, 파라미터 및 확장

isAdjacent (obj1, obj2)

해당 메소드의 파라미터는 다음과 같다. obj1: obj2와 인접한지 여부를 판단할 객체이다. obj2: obj1과 인접한지 여부를 판단할 객체이다.

④ 예시

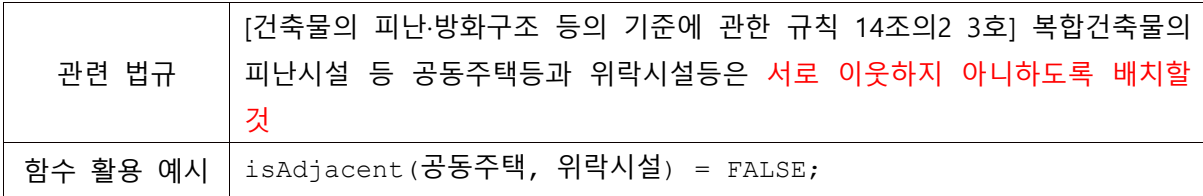

⑤ 전제조건 및 기타

a. isConnectedTo() 함수가 건축객체 간의 물리적 연결여부를 확인하는 것과 달리 isAdjacent() 함수는 공간객체 간의 인접여부를 확인하는 점에서 차이가 있다.

# 6.4.7 객체가 건물외부에 존재하는지 확인하는 함수 isExternal()

① 설명: isExternal() 함수는 객체가 건물 외부와 면하고 있는지 판단하는 함수이다.

- ② 리턴: Boolean
- ③ 구문 형태, 파라미터 및 확장

#### isExternal (obj)

해당 메소드의 파라미터는 다음과 같다. obj: 외기와 면하고 있는지 여부를 판단할 객체이다.

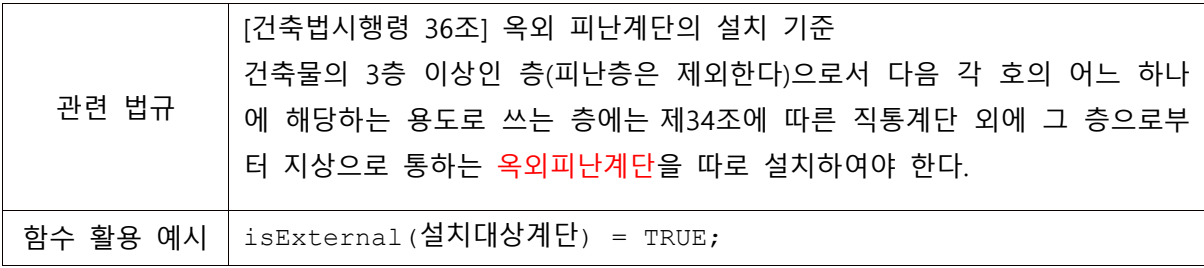

# 6.4.8 객체의 방향에 관한 함수 isEgressDirection()

① 설명: isEgressDirection() 함수는 문이 열리는 방향과 피난방향이 일치하는지 확인하는 함수이 다.

- ② 리턴: Boolean
- ③ 구문 형태, 파라미터 및 확장

isEgressDirection (obj)

해당 메소드의 파라미터는 다음과 같다.

obj: 방향을 확인할 객체이다.

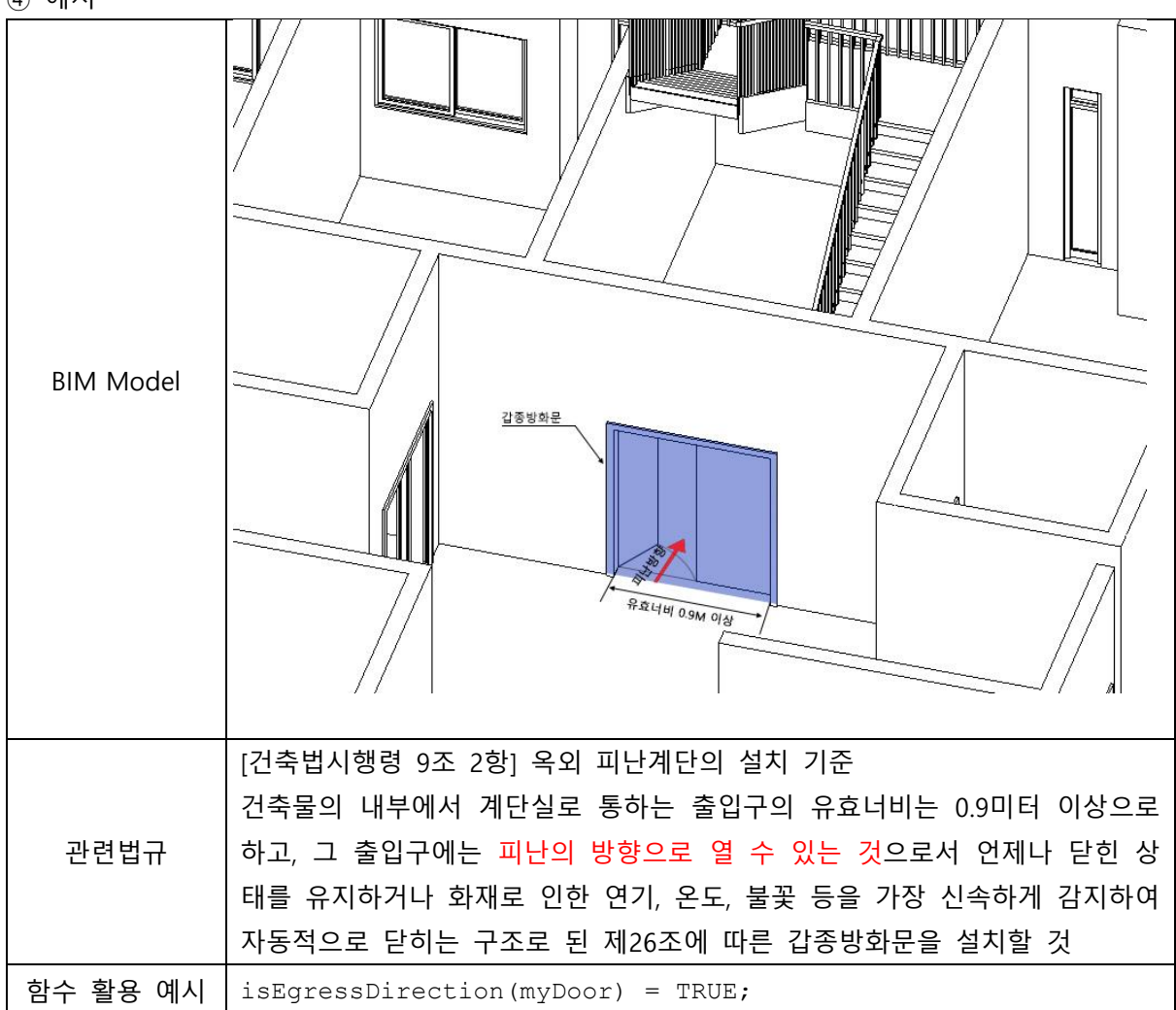

⑤ 전제조건 및 기타

a. 공간객체 및 건축객체가 비상탈출구 및 피난층이라는 정보가 정의되어 있어야 한다.

# 6.4.9 공간이 구획되어있는지 확인하는 함수 isPartitioned()

① 설명: isPartitioned()는 spc1과 spc2를 spc3로 구획되어있음을 확인하는 함수이다.

② 리턴: Boolean

③ 구문 형태, 파라미터 및 확장 구문

#### isPartitioned (spc1, spc2, spc3)

해당 메소드의 파라미터는 다음과 같다. spc 1: 구획되는 대상 객체이다. spc 2: spc 1과 구획되는 영역(공간객체 또는 그 집합)이다. 생략된 경우 spc1을 제외한 건물의 다 른 부분을 의미한다. spc 3: spc 1과 spc 2를 구획하는 객체이다.

④ 예시

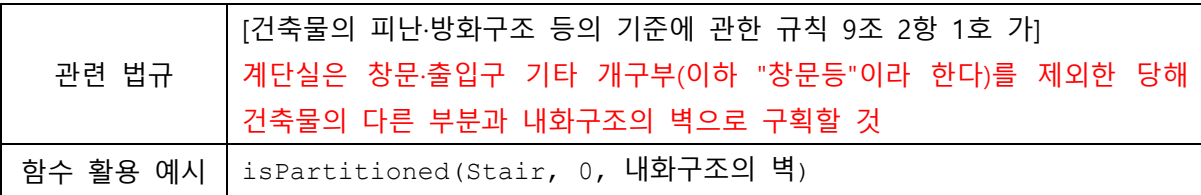

⑤ 전제조건 및 기타

a. 구획 대상과 구획기준이 명확히 제시되어있어야 한다.

# 6.4.10 객체의 겸용 여부를 확인하는 함수 isShared()

① 설명: isShared()는 대상 객체(obj1)가 특정 객체(obj2, obj3)와 겸용되고 있음을 확인하는 함수이 다.

- ② 리턴: Boolean
- ③ 구문 형태, 파라미터 및 확장 구문

#### isShared (obj1, obj 2, obj 3)

해당 메소드의 파라미터는 다음과 같다. obj1: obj2와 obj3와 겸용되는 객체이다. obj2: obj3와 obj1을 겸용하는 객체이다. obj3: obj2와 obj1을 겸용하는 객체이다.

④ 예시

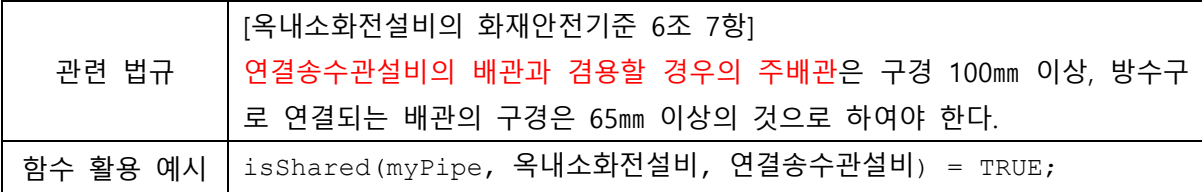

⑤ 전제조건 및 기타

a. 겸용의 기준이 명확히 제시되어있어야 한다.

# 7. 부록

### 7.1 함수 및 파라미터 명명 규칙

함수 설명에 등장하는 용어의 정의는 다음과 같다.

·객체(Object/Obj): 공간객체(Space/SpatialElement)와 건축객체(Element)

-공간객체 (Space/Spatial Element): 실, 층, 건물 등 공간

- 건축객체 (Element): 공간객체를 제외한 건축구조, 기계설비, 전기설비, 내부설비, 장비

·속성(Property/Prop): 모든 객체의 하위에 존재한다 -기본 속성(basic property): BIM 저작도구에서 객체를 생성 할 시 기본적으로 생성되는

항목으로 사용자가 직접 값을 입력하는 속성이다.

예시) 이름, 재료, 용도

- 계산된 속성(derived property): 속성정보의 계산을 통하여 산출된 속성

- 형상계산속성: 형상정보와 관련하여 계산된 속성

예시) 높이, 길이, 면적

-복합계산속성: 법규의 정의에 따라 조건을 만족하는 논리적 계산에 의해

산출된 속성

예시) 조도, 불연재료, 내화구조

-관계 속성(relation): 복수 객체 간의 관계에 속성이다.

예시) 포함관계, 거리, 동선, 방향

·함수(Method): 법규에서 추출한 공통된 검토의 규칙이다. 다음과같은 형식을 따른다

Func(Param)

\*함수의 명명규칙은 아래 함수명 표기법을 참고한다 \*파라미터의 종류와 표기법은 아래 파라미터에 대한 용어 설명을 참고한다

·유형(Type): 함수 파라미터의 일종으로 검토 방법의 기준을 제공한다.

Type 1: a=안목치수, b=벽체 중심선 치수, c=외목치수

Type 2: : a=floor to ceiling(천장고): 바닥 마감면에서 천장 마감면까지의 거리 b=center to center: 바닥 슬라브 중심선에서 상부층 슬라브 중심선 사이의 거리 c=floor to floor(층고): 기준층 바닥 슬라브 상부면에서 상층 바닥 슬라브 상부면 까지의 거리

·파라미터(Parameter/Param): 개별 함수가 검토하는 대상과 기준을 명시한다. \*파라미터 종류: 객체(Obj), 속성(Prop), 유형(Type), 함수(Method), 서술 \*파라미터를 입력하지 않을 경우 전체 건물을 검토의 대상으로 한다.

## 함수명 표기법은 다음과 같다

함수명 표기는 다음과 같은 규칙을 따른다; 1) 영문표기의 경우 함수명은 소문자로 표기하며 두 번째 단어부터 단어의 첫 알파벳을 대문자로 표기한다. 2) 한글로 서술하여 함수명을 표기할 경우 함수명 앞뒤로 큰 따옴표("")를 붙인다.

### (1) get+[Object]+[Property]

#### 1) get+Object

예시) getObject(), getSpace(), getDoor()

## 2) get+Property

예시) getProperty(), getMaterial(), getBuildingToLandRatio()

### 3) get+Property+Property

예시) getPathDirection(), getMaterialType()

#### 4) get+Object+Property

예시) getSpaceCount(), getFloorUsage(), getSpaceHeight(), getSiteArea(),

getElevLiveLoad(), getSpaceIlluminance(), getSpaceName()

### 5) get+Object+ Property+ property

예시) getWallMaterialType()

### (2) is+ [Object | property]+[Predicate]

#### 1) is+Predicate

예시) isExist(), isSameDirection()

#### 2) is+Property

예시) isFireResistant(), isFireProof, isAccesible()

### 3) is+Object+Predicate

예시) isWallExist(), getSpaceCount()

### (3) has+Object

- 예시) hasObject(), hasSpace(), hasElement()
- (4) 서술

예시) "서술"()

End of document